# **Understanding Population Pyramids**

In a Metropolitan Area

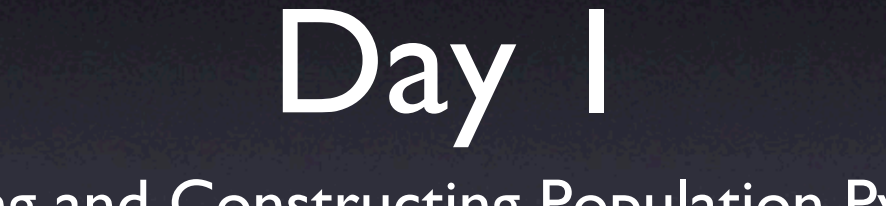

### Reading and Constructing Population Pyramids

## Population Pyramids

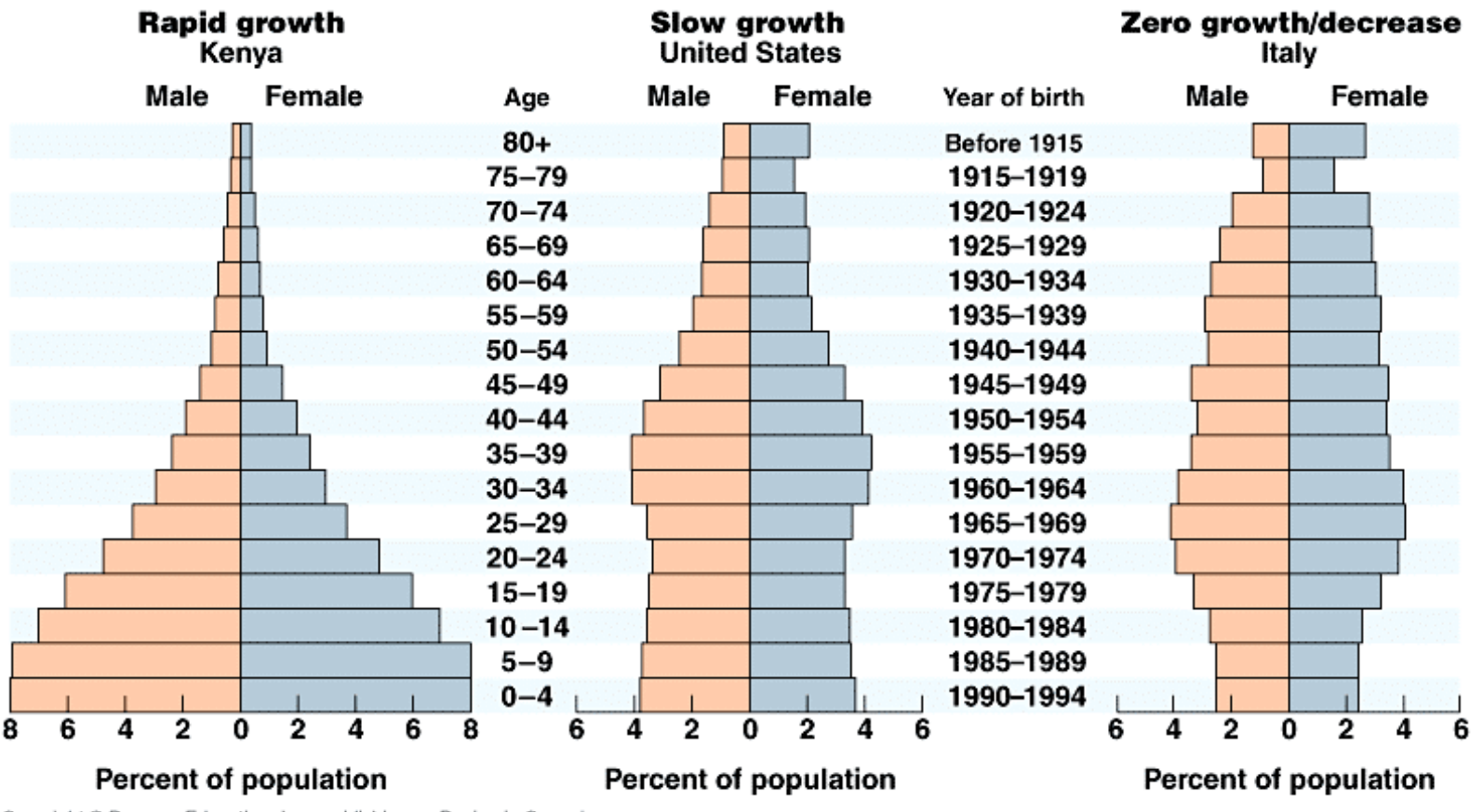

Copyright © Pearson Education, Inc., publishing as Benjamin Cummings.

#### Figure 7

### Germany's Population by Age and Sex, 1996

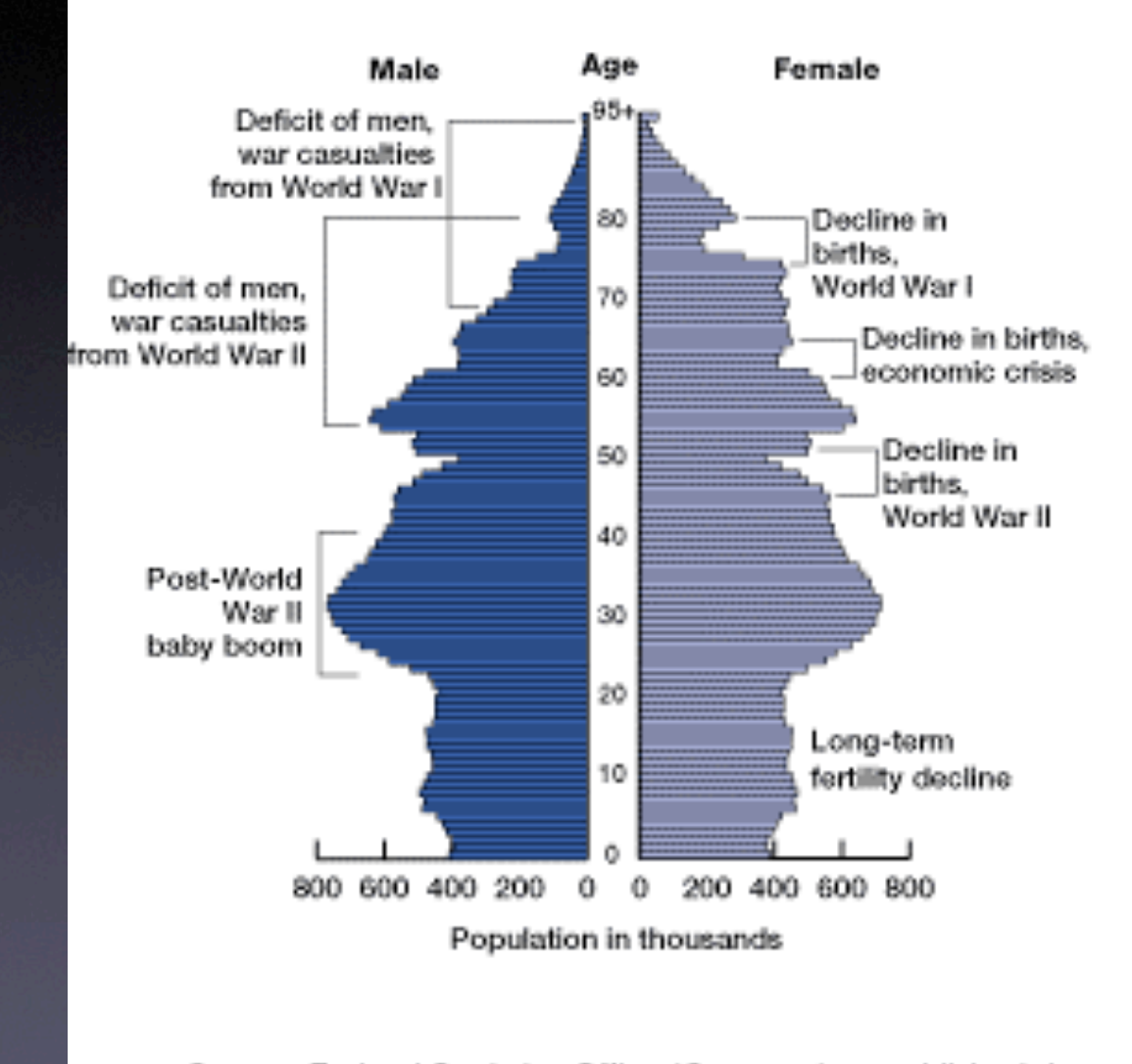

Source: Federal Statistics Office (Germany), unpublished data.

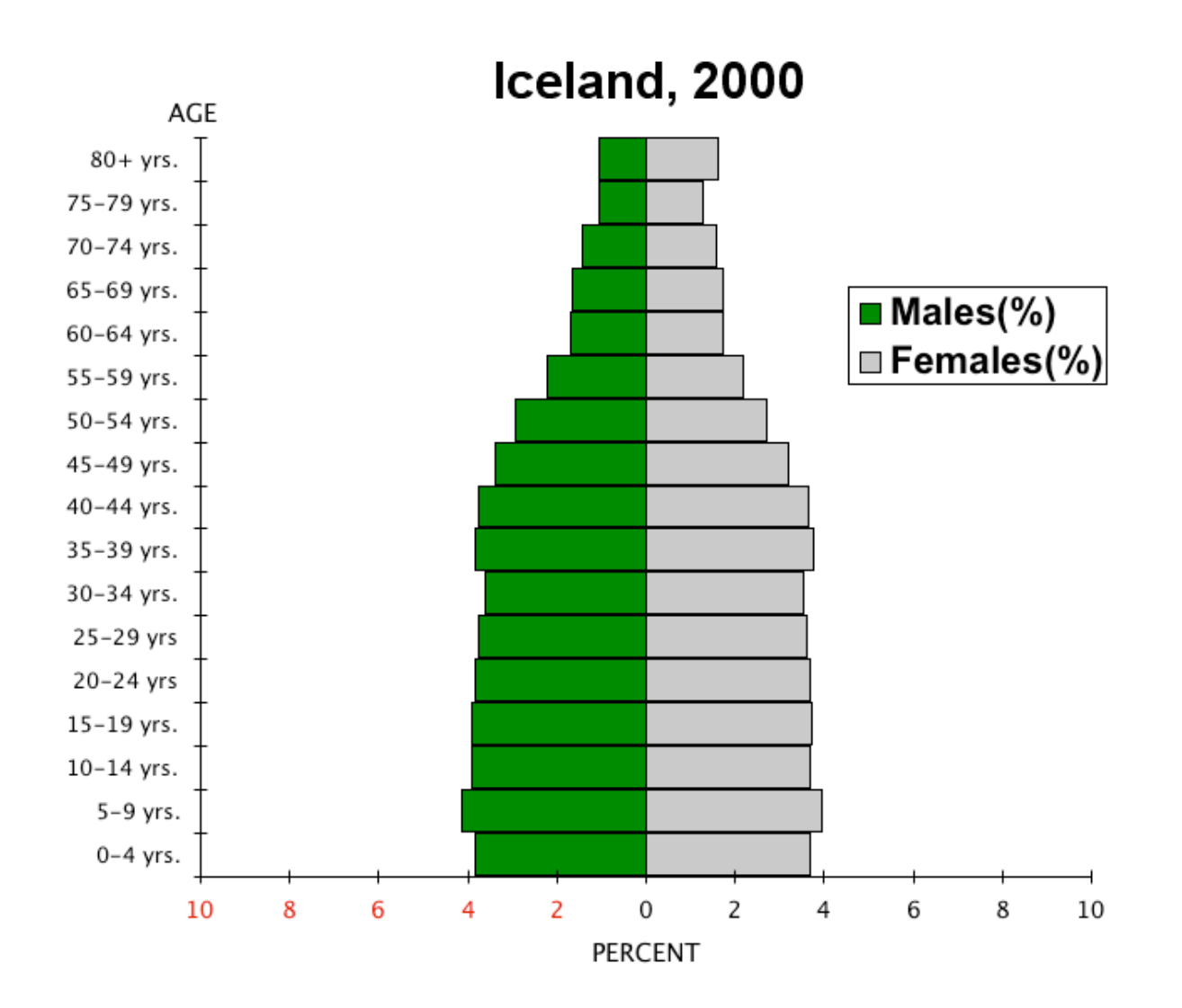

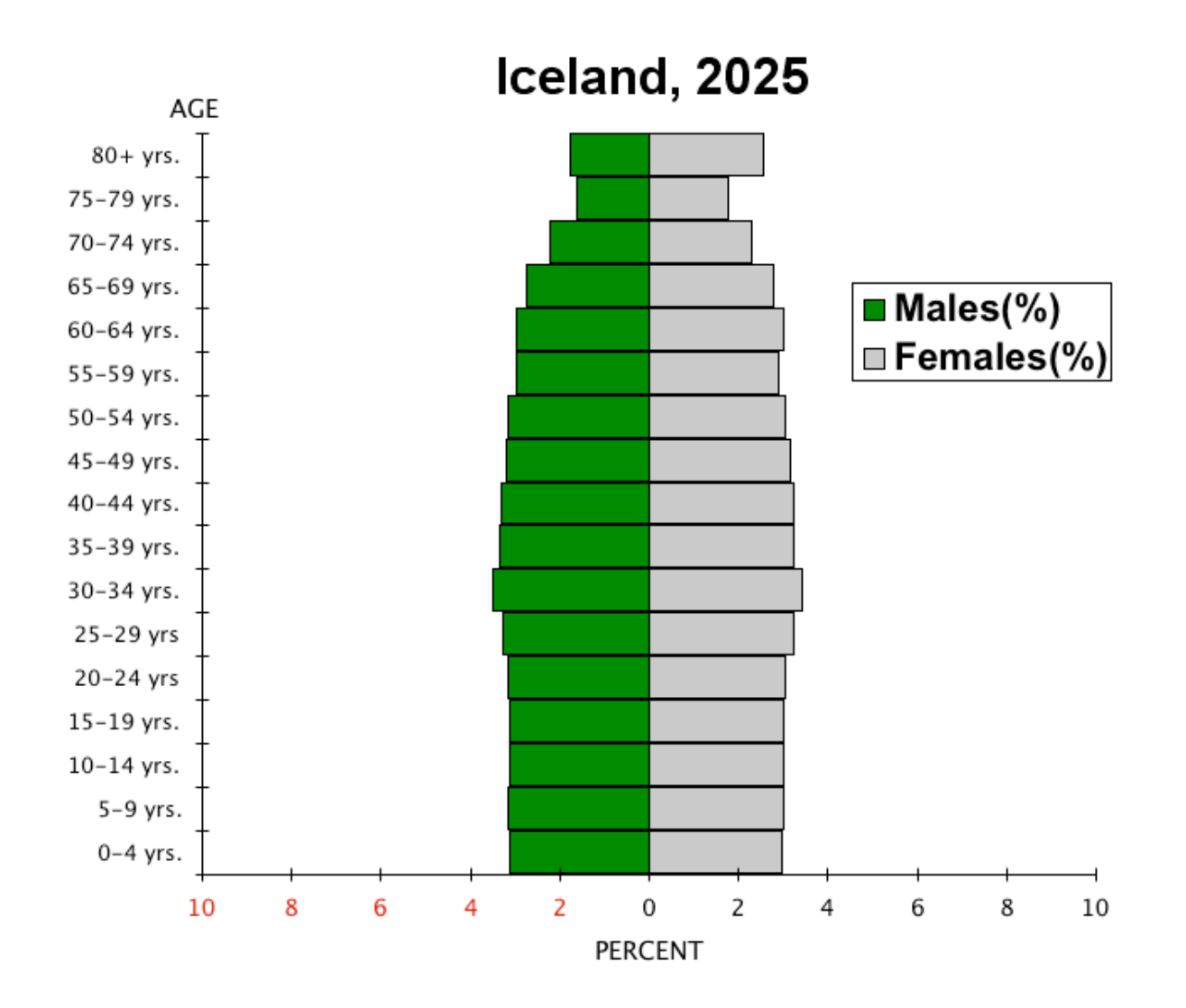

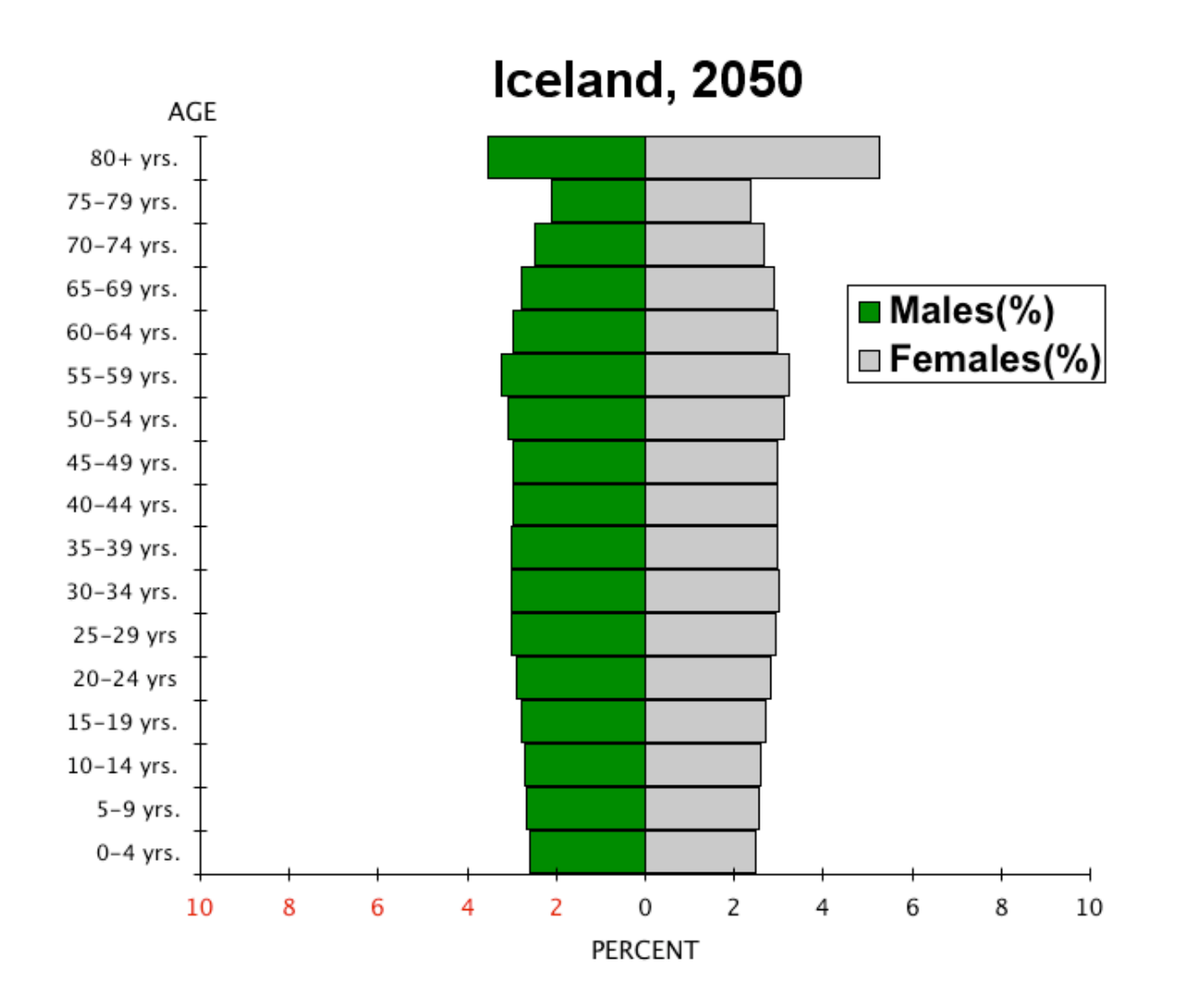

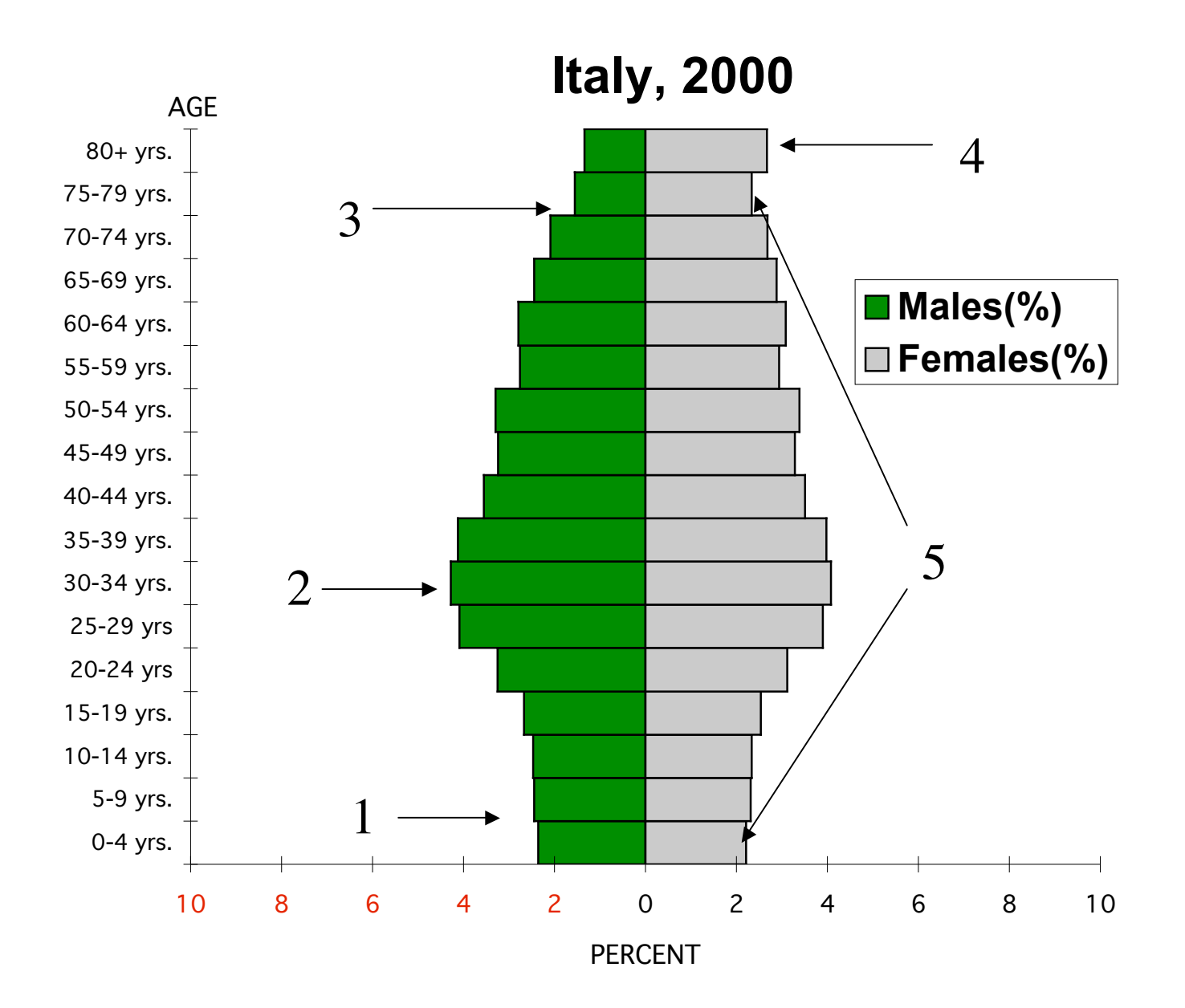

## Analysis of the Italy's Pyramid

- •1. Decline in Birth Rate
- •2. Baby Boom
- 3. Low Death Rate with increasing number of elderly.
- 4. More women due to: a. longer life expectancy and World Wars (I and II)
- 5. More 75-79 yrs than 0-4 yrs. Signs of a future worker shortage and an overall declining population.

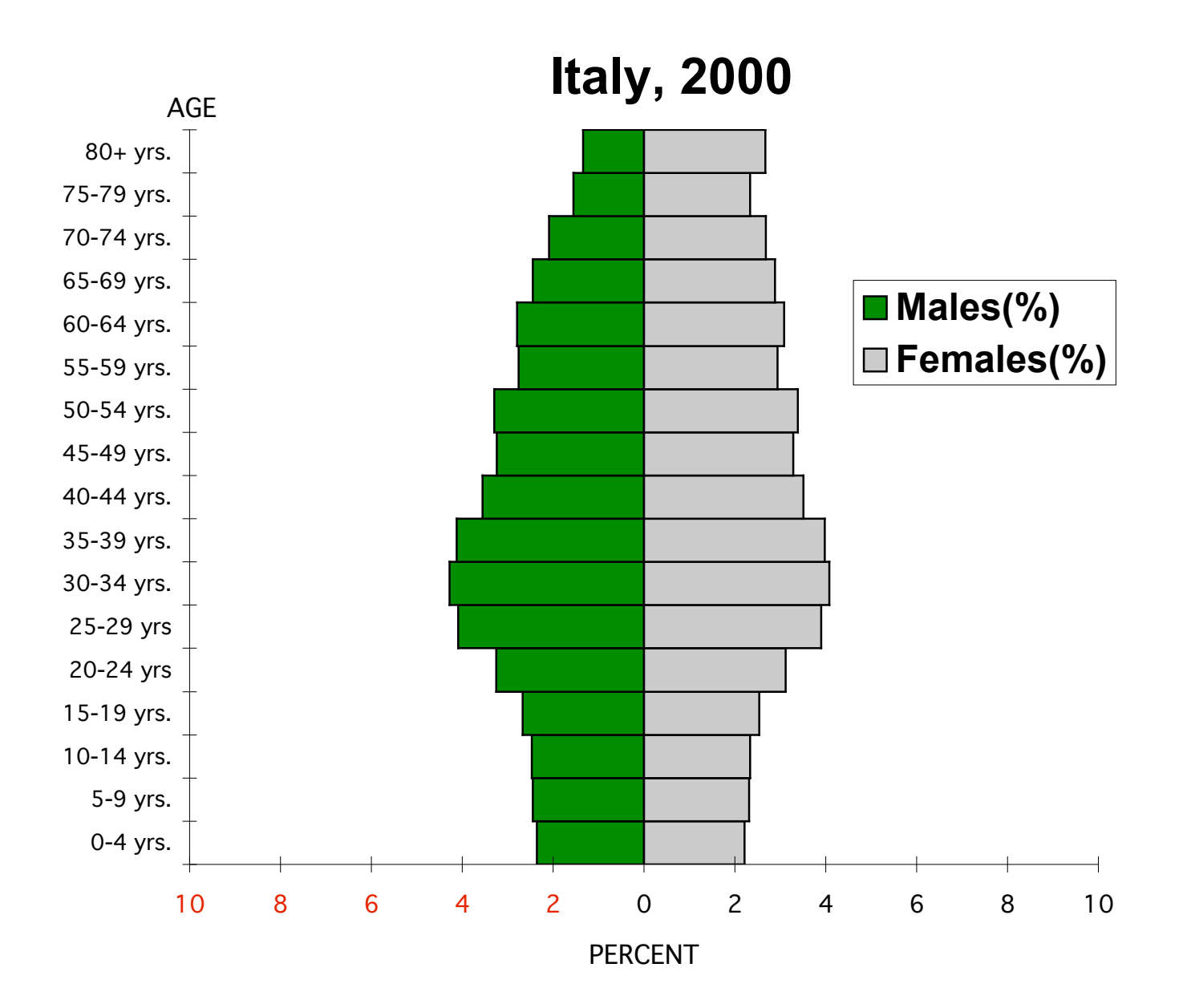

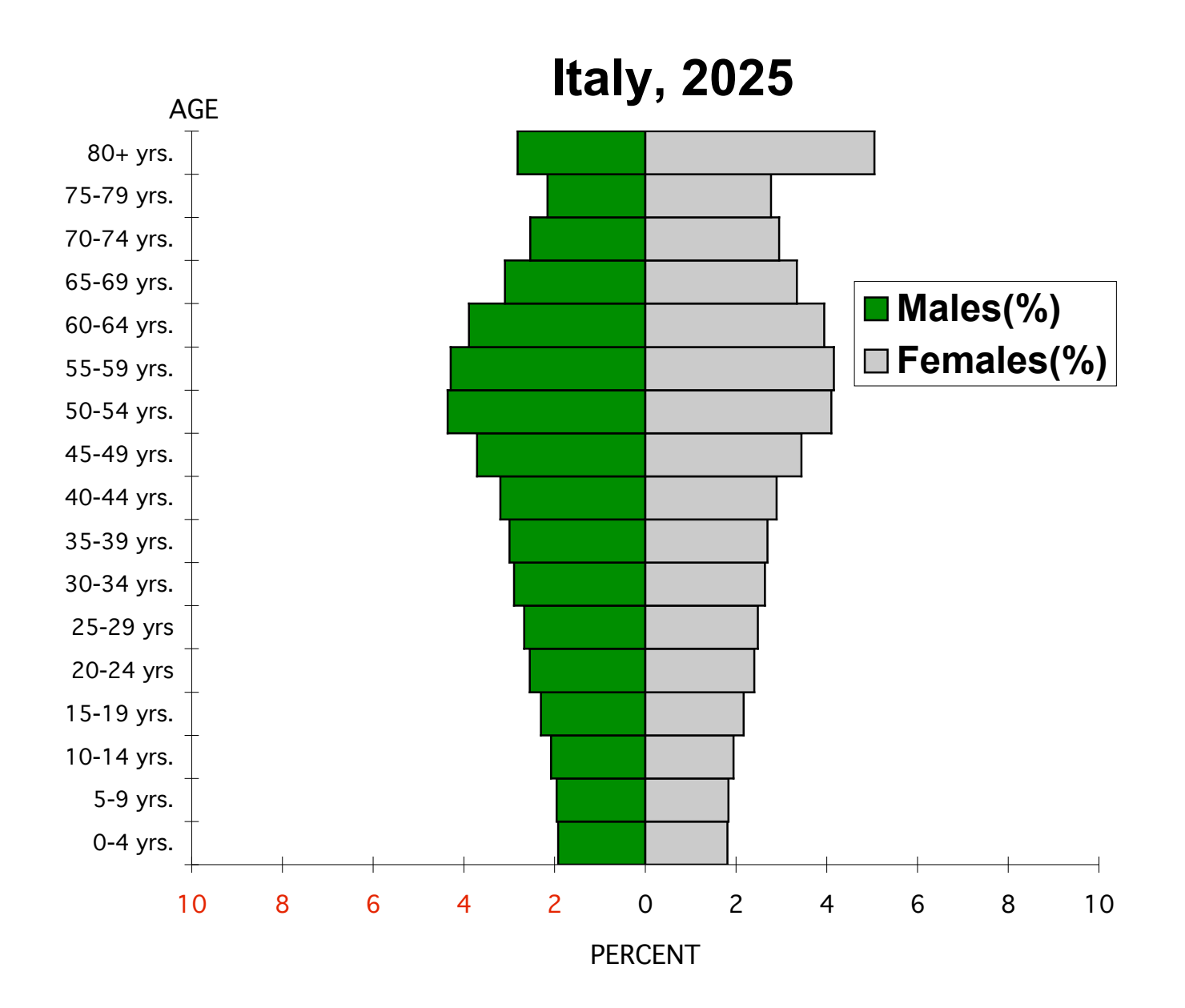

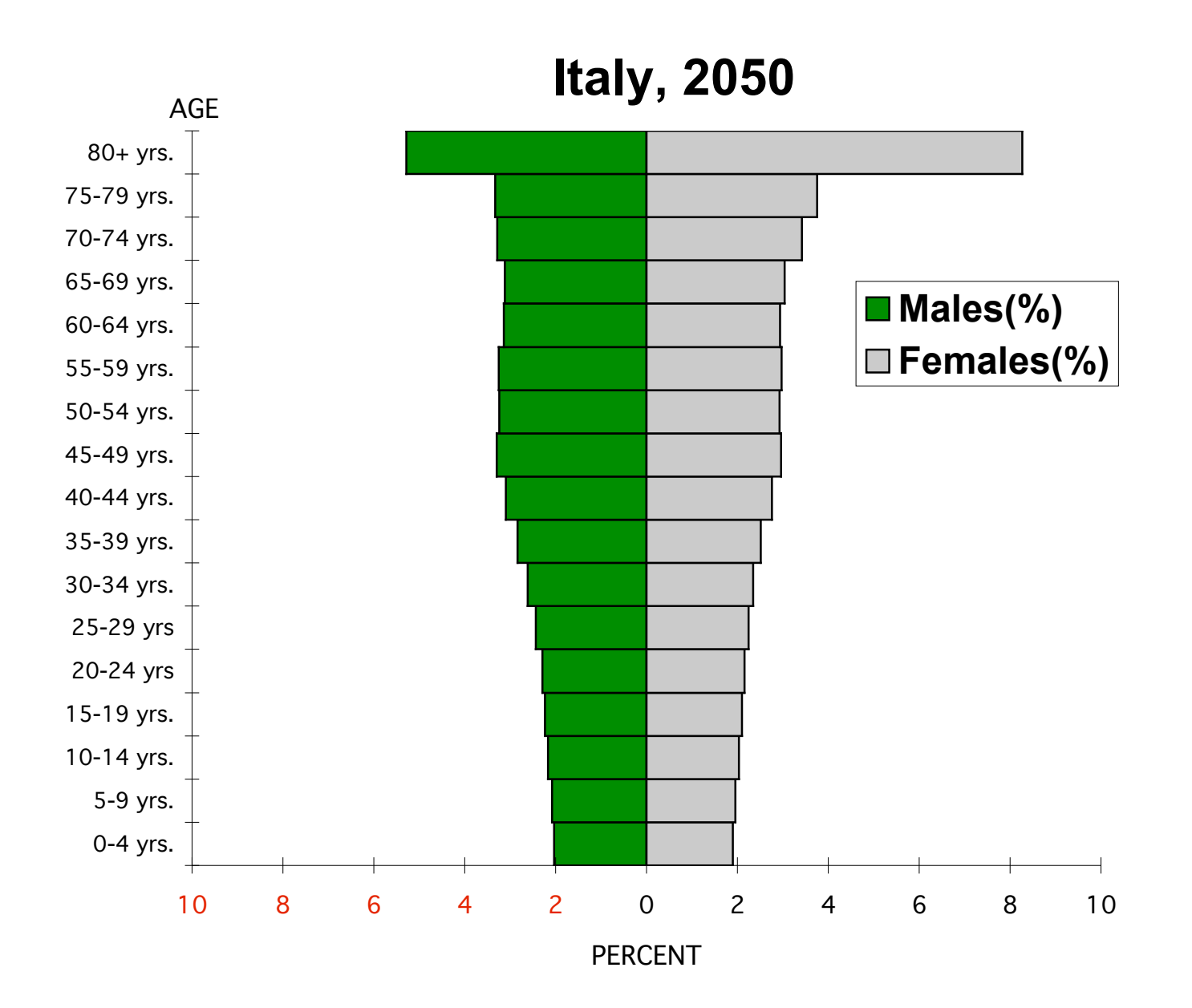

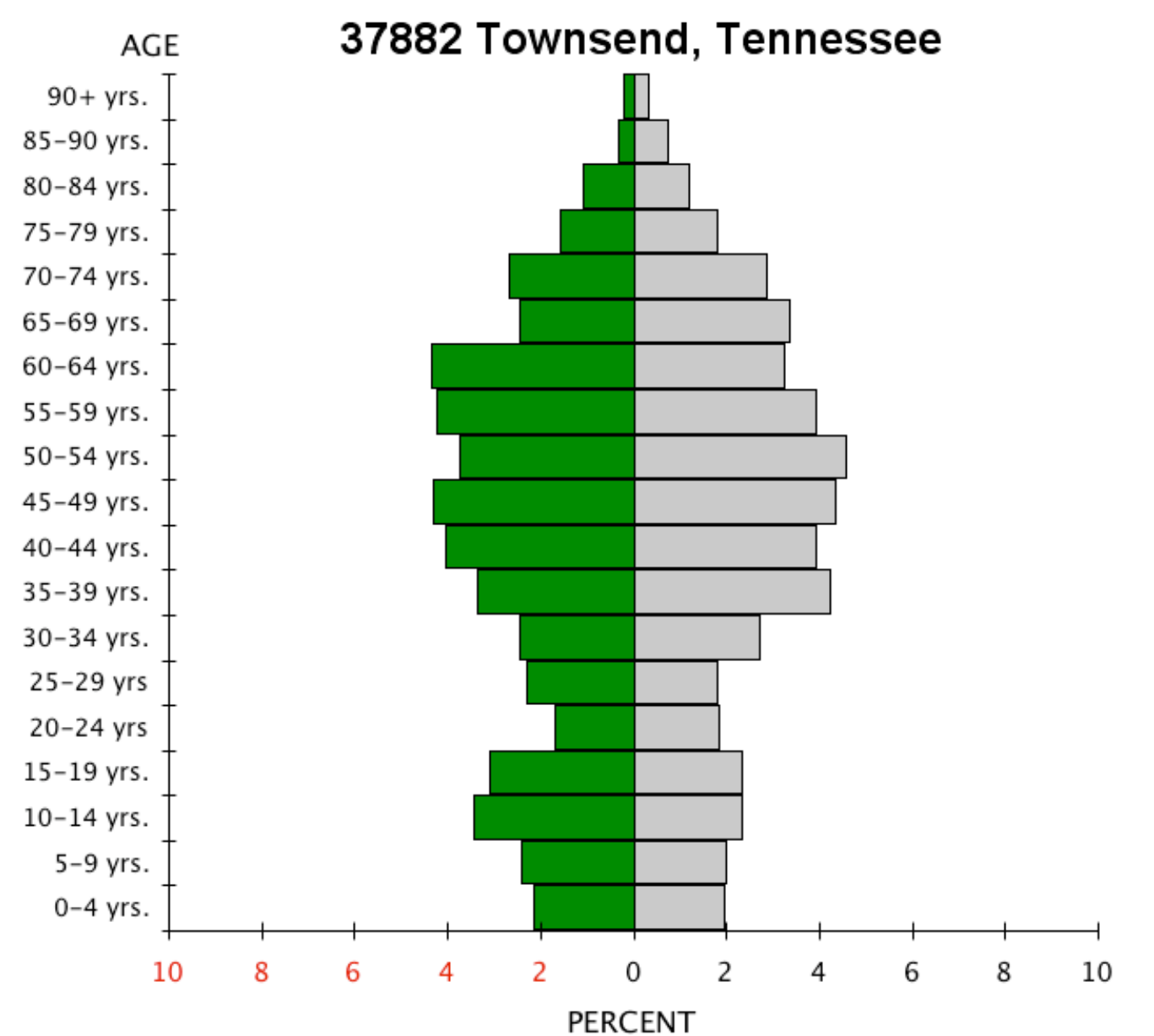

### How is this population pyramid different from Italy's?

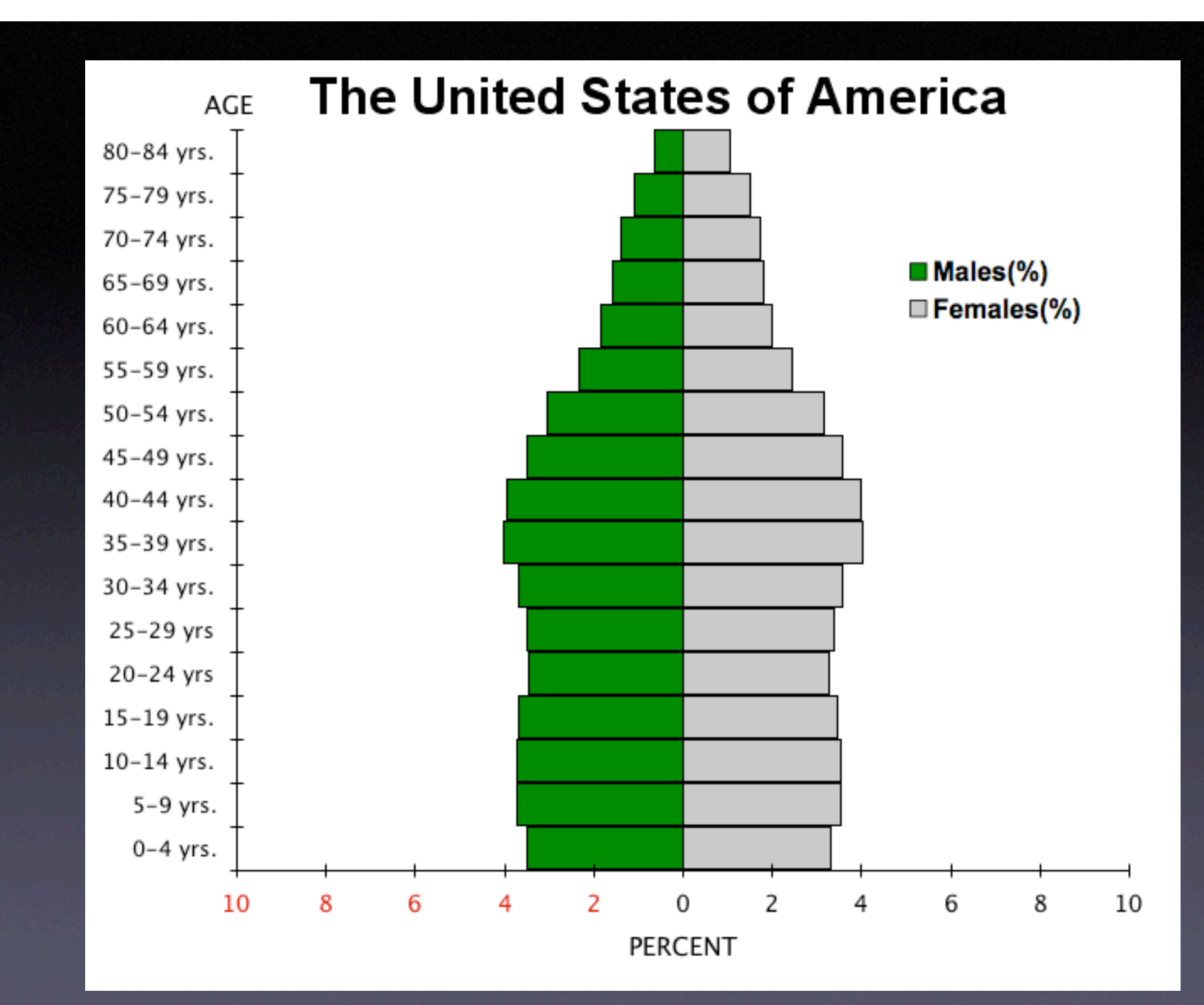

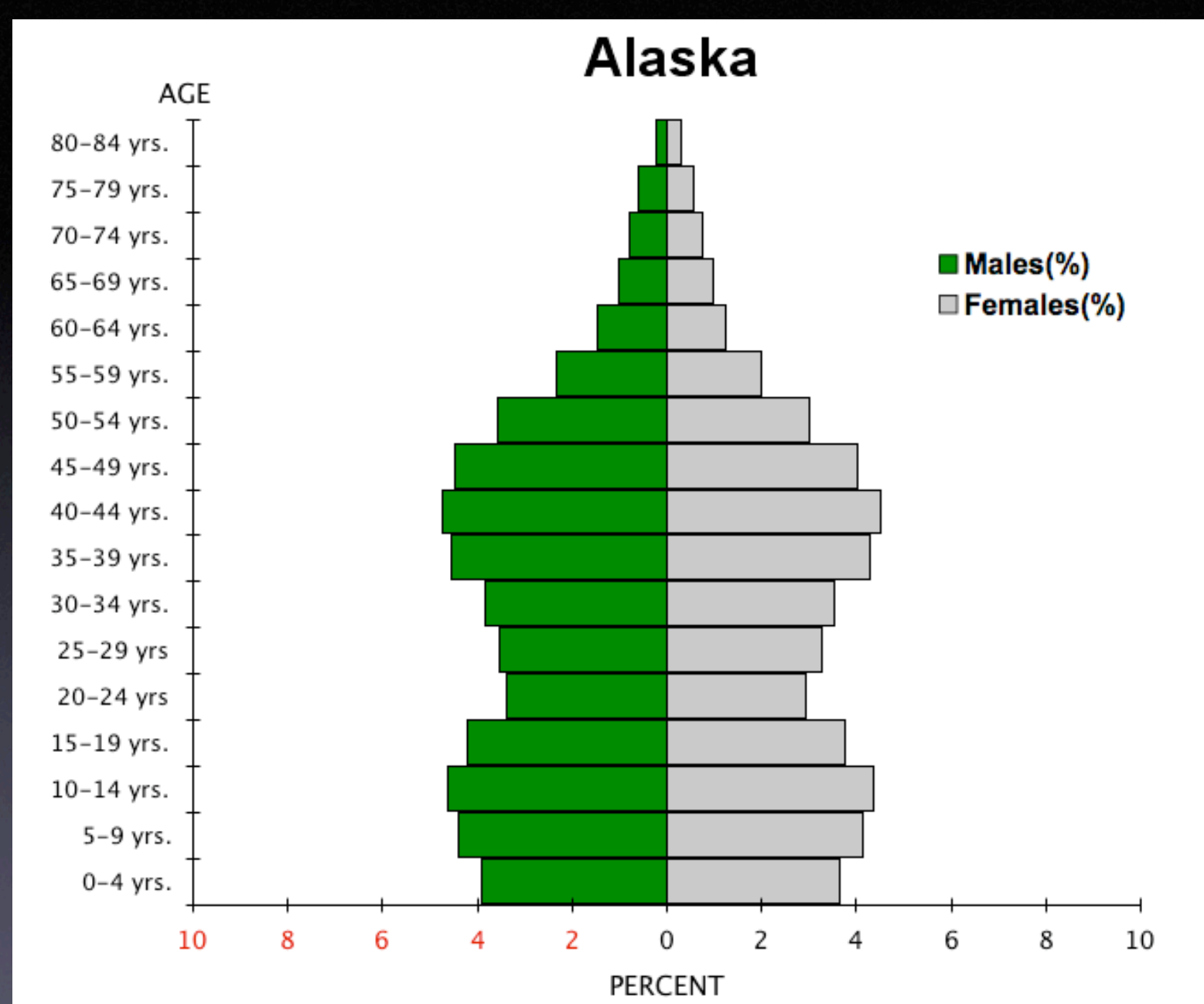

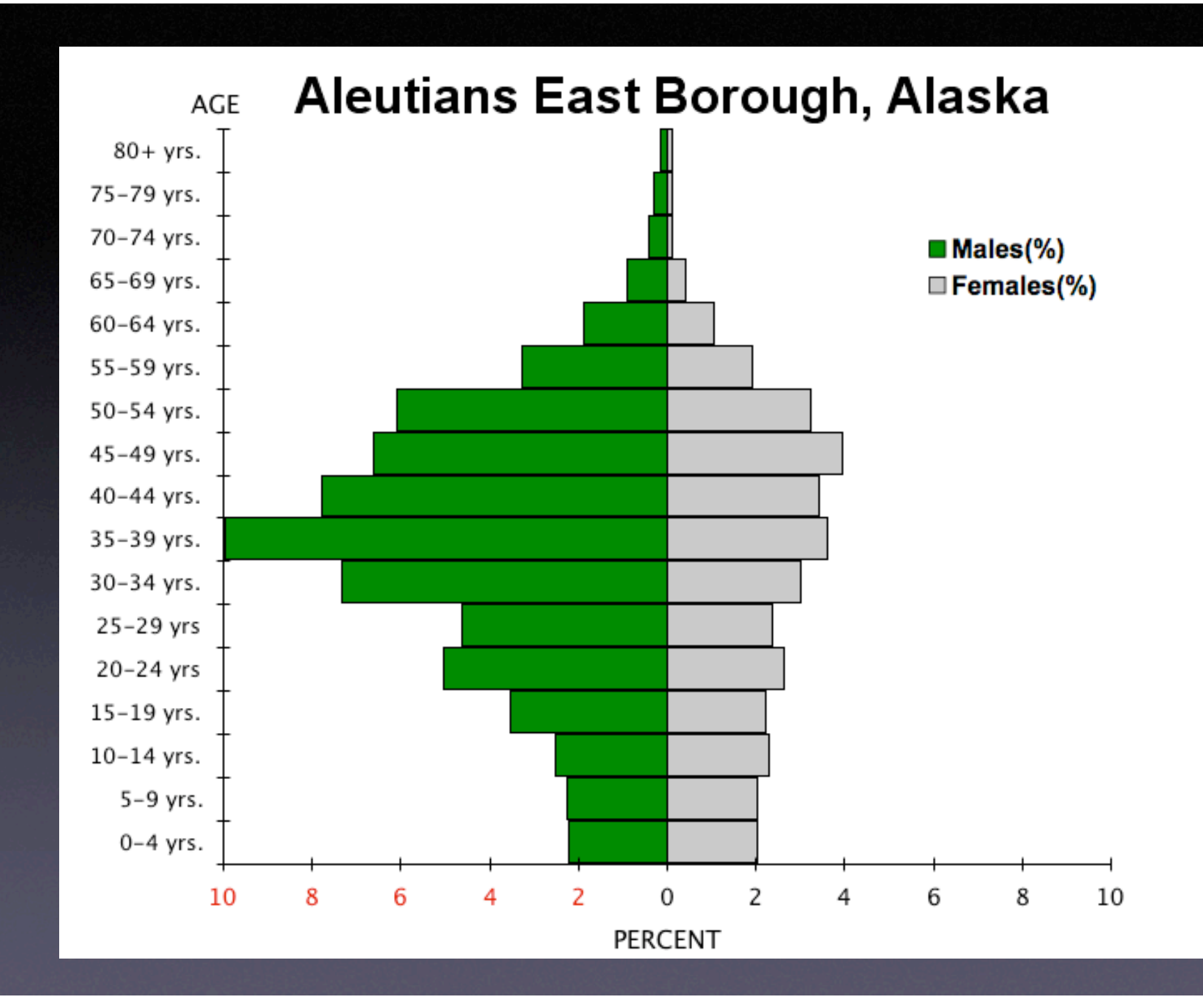

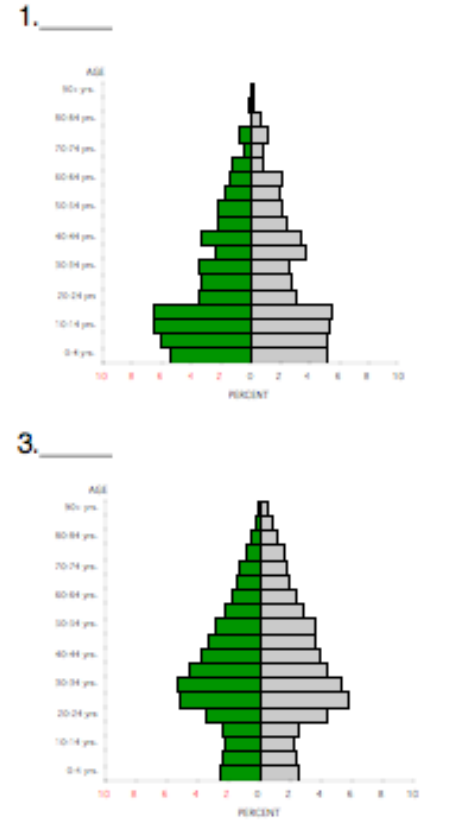

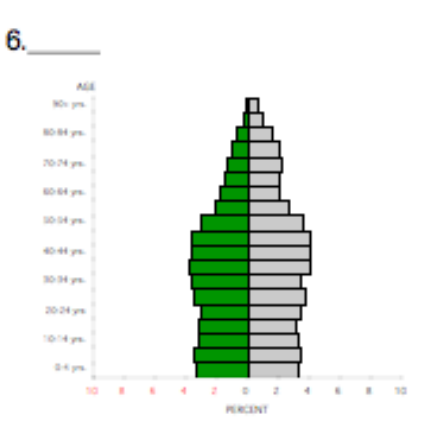

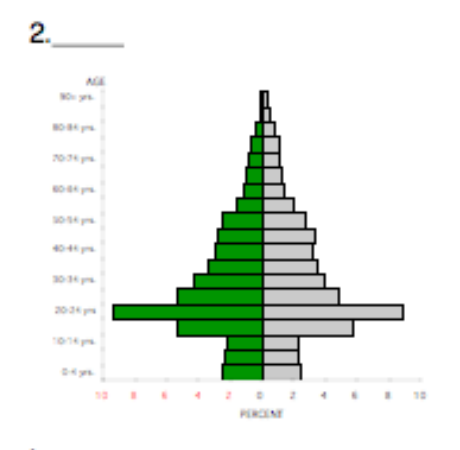

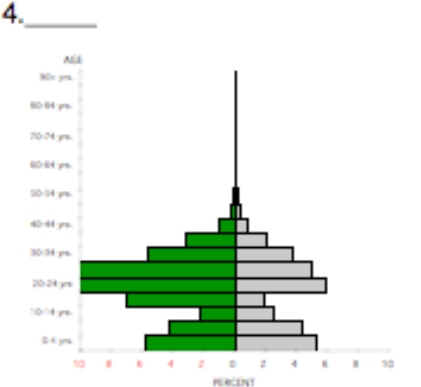

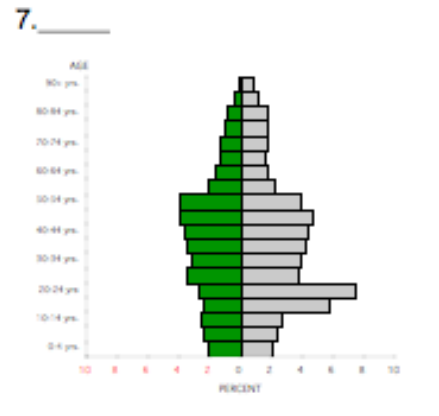

## Selected Population Pyramids<br>in the United States

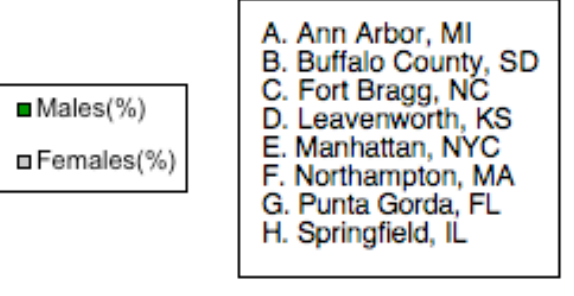

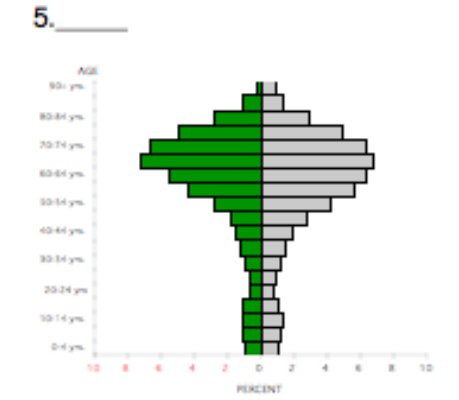

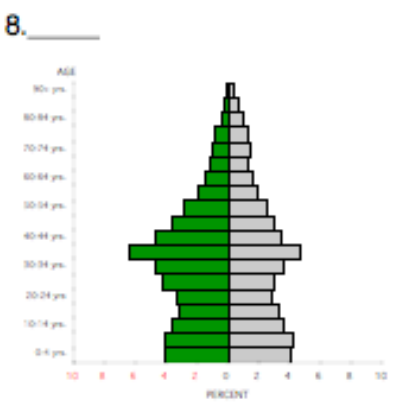

## Answers

- $\bullet$   $\mathsf{I}$ . B
- $•2. A$
- $3.E$
- $•4. C$
- •5. G
- $\bullet$  6. H
- $7. F$
- 8. D

#### **Constructing Population Pyramids**

Using the statistics provided in class construct 6<br>population pyramids.<br>Give the location for each population pyramid on the

line above each graph.

The example to the right will be completed in class using the statistics below:

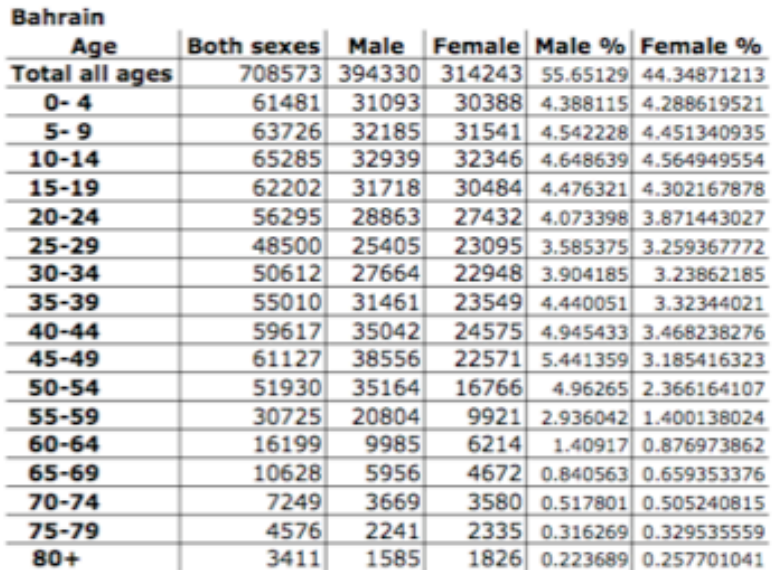

Source for all statistics: http://www.census.gov/ipc/www/idb/index.html

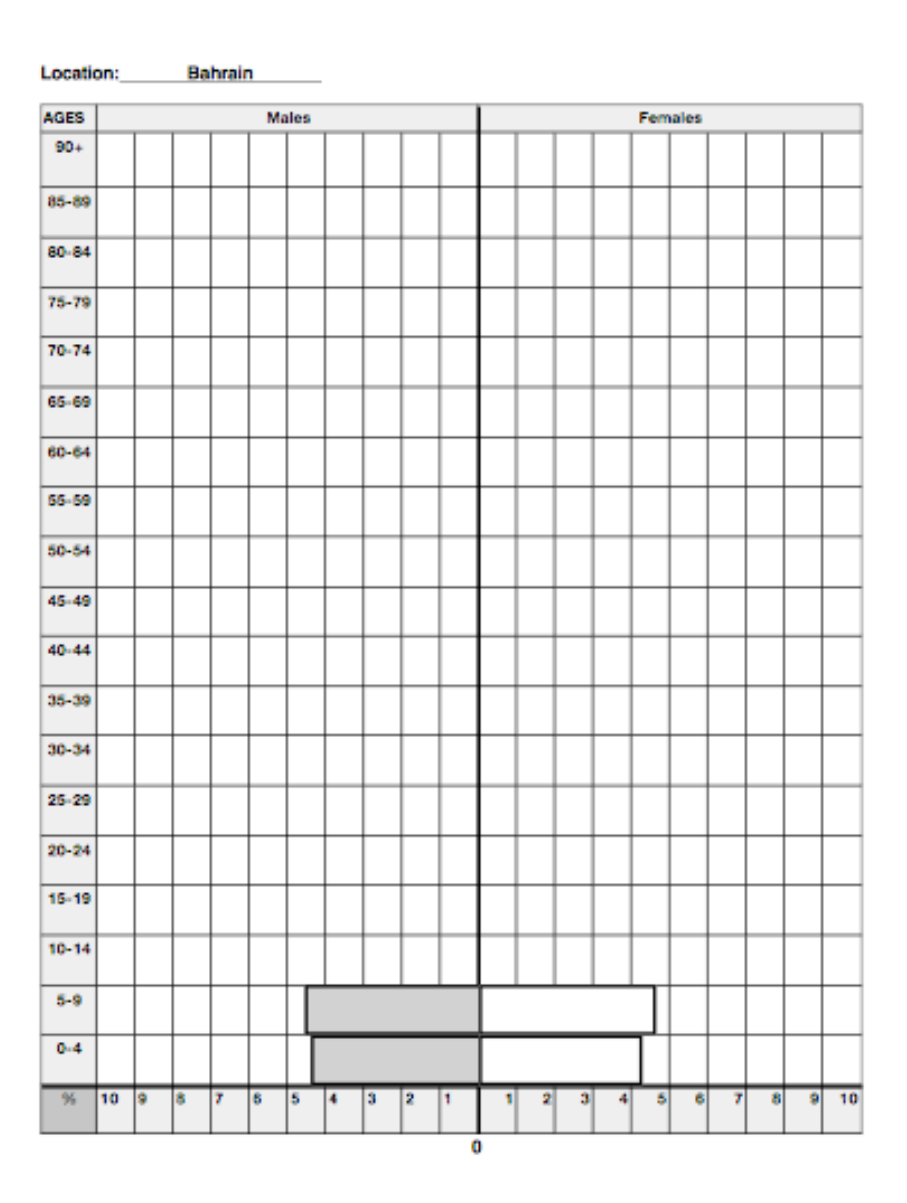

#### **Constructing Population Pyramids**

Using the statistics provided in class construct 6<br>population pyramids.<br>Give the location for each population pyramid on the<br>line above each graph.

The example to the right will be completed in class<br>using the statistics below:

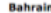

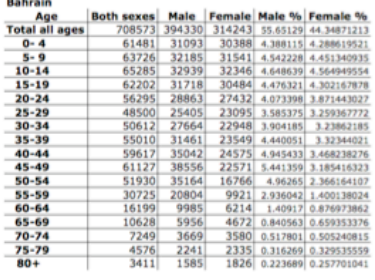

Location: Bahrain

Location:

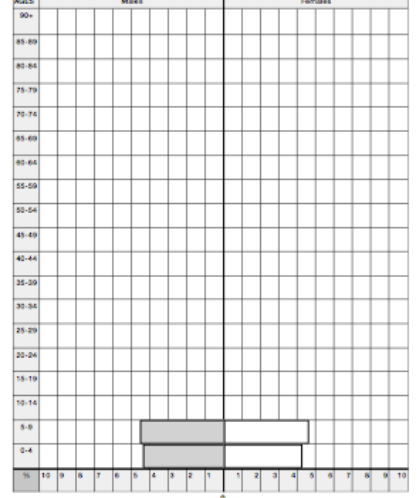

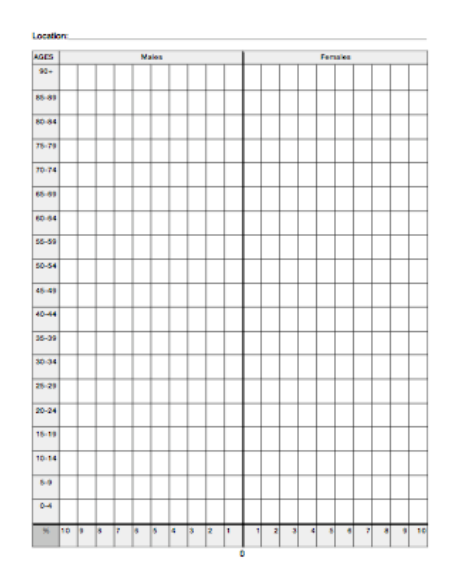

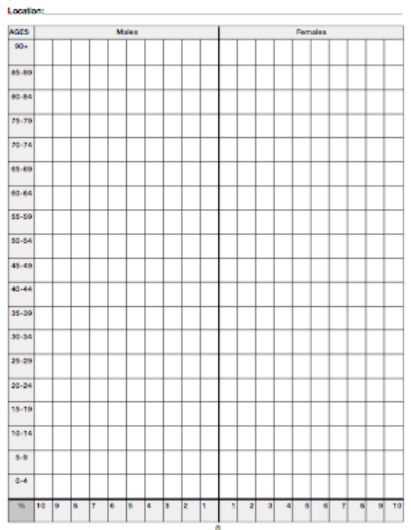

Source for all statistics: http://www.census.gov/ipc/www/idb/index.html

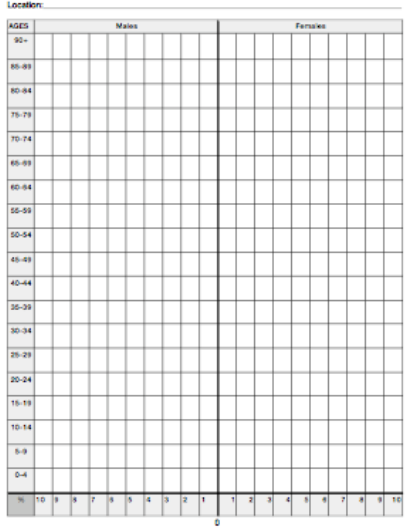

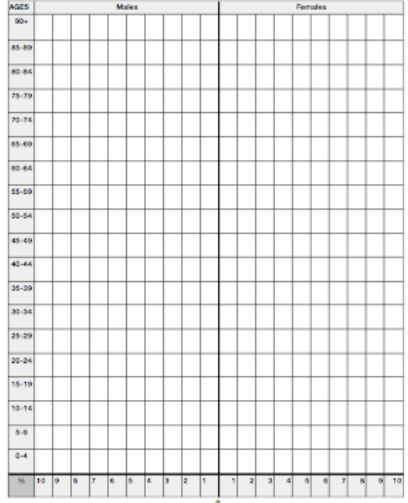

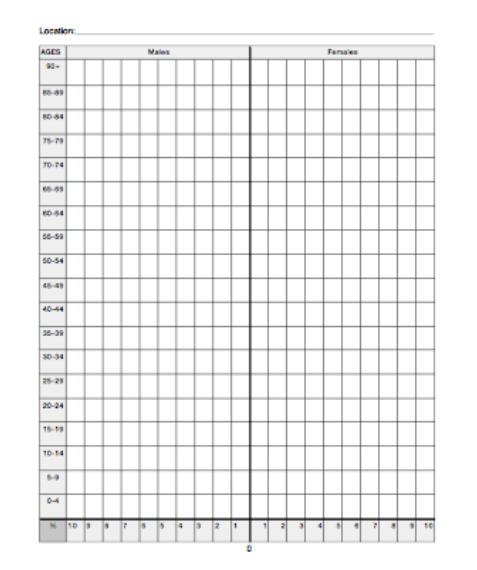

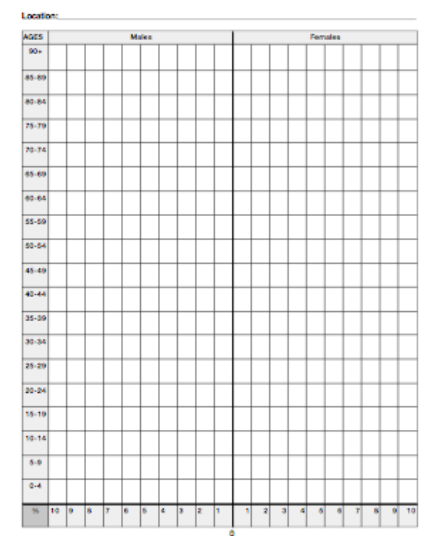

# Day 2

Finding Age-Sex Statistics and Constructing Population Pyramids in Microsoft Excel

# Directions for finding Age and Sex Statistics

go to: www.census.gov

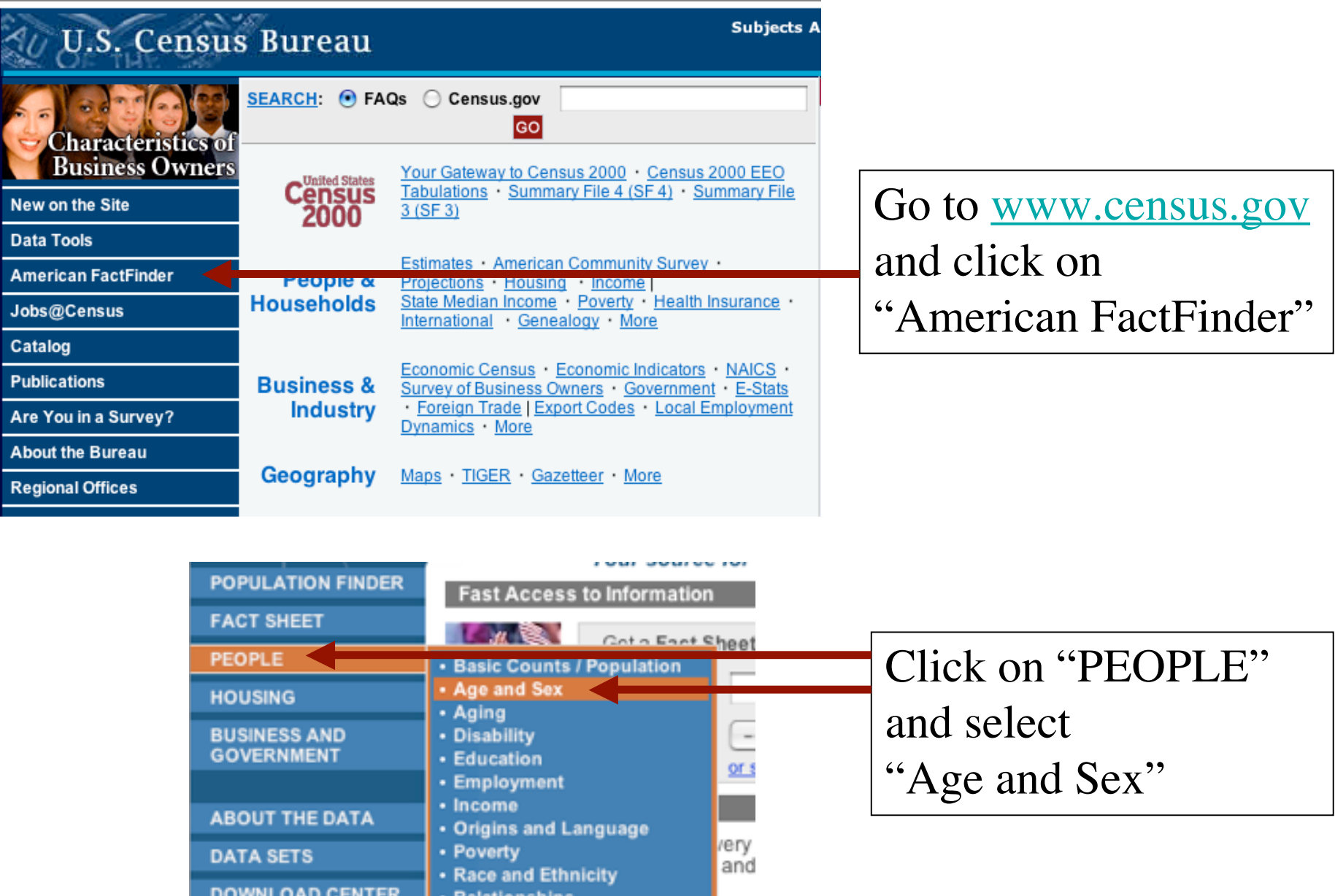

rery<br>and

ioluti

<del>sensus Loco count con col</del>ons.

American Community Survey -

**ABOUT THE DATA** 

**DOWNLOAD CENTER** 

• Relationships

• Veterans

**DATA SETS** 

**MAPS** 

### U.S. Census Bureau

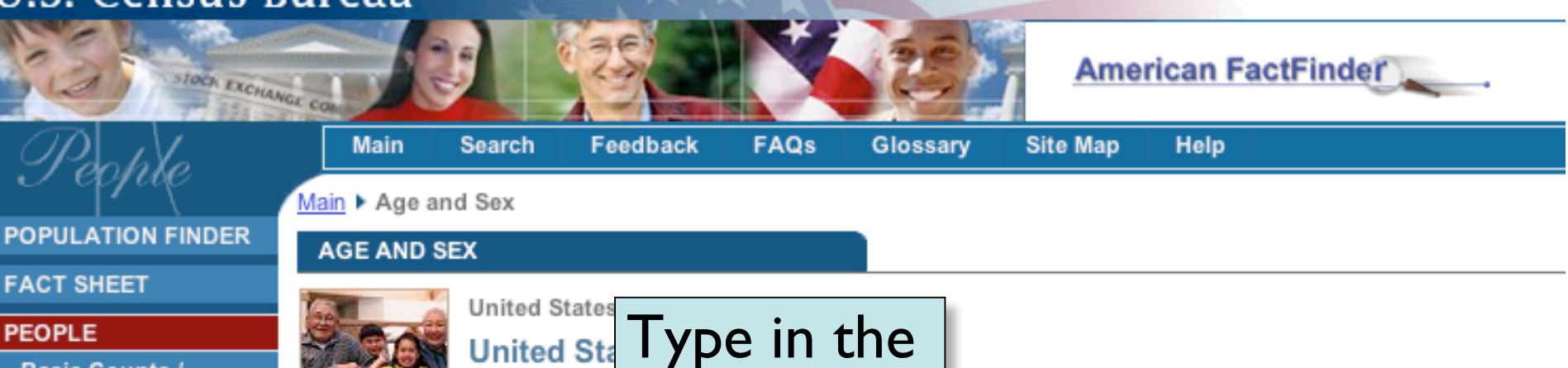

name of the

location and

- · Basic Counts / **Population**
- Age and Sex
- Aging
- Disability
- · Education
- · Employment
- Income
- Origins and Language
- Poverty
- · Race and Ethnicity
- · Relationships
- Veterans

**HOUSING** 

**BUSINESS AND GOVERNMENT** 

**ABOUT THE DATA** 

**DATA SETS** 

**DOWNLOAD CENTER** 

click "GO." es the population living in institutions, college dormitories, and Note: Data are limited to the other group quarters. For more information on confidentiality protection, sampling error, nonsampling error, and definitions, see Survey Methodology.

Reference Map

Note: Additional data from the 2005 American Community Survey (ACS) are scheduled to be released late August through November.

#### 2005 ACS release schedule

2000

2005

2005 American Communit

Access data from the 2004 ACS from the data sets page.

- **Exp. Age Groups**
- **ER Ranking of Median Age**
- Median Age, map by state
- Ratio of Children and Elderly to Working Population, map by state

#### Male-Female Ratio:

- **Example 100 Females** Per 100 Females
- Males per 100 Females, map by state

Age and Sex - Information used to identify the social and economic characteristics of males and females and the ag of people including children an the elderly.

search by addres

#### **Related Links**

city/ town, county, or zip

Memphis

Tennessee

state

- We the People: Women and Men in the United States (PDF - 335 KB)
- Gender: 2000 (PDF 476 KB)
- Age (PDF 506 KB)

**MAPS** 

### **AGE AND SEX**

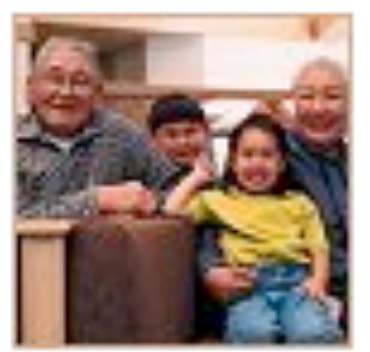

### **United States | Tennessee | Memphis city**

## **Memphis city, Tennessee**

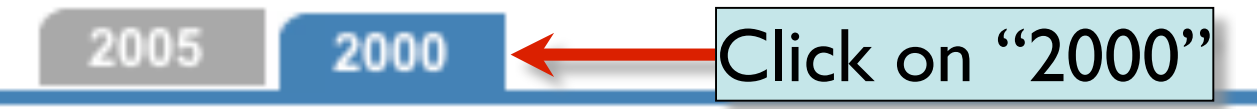

### The following data are from Census 2000 unless otherwise indicated:

Reference M

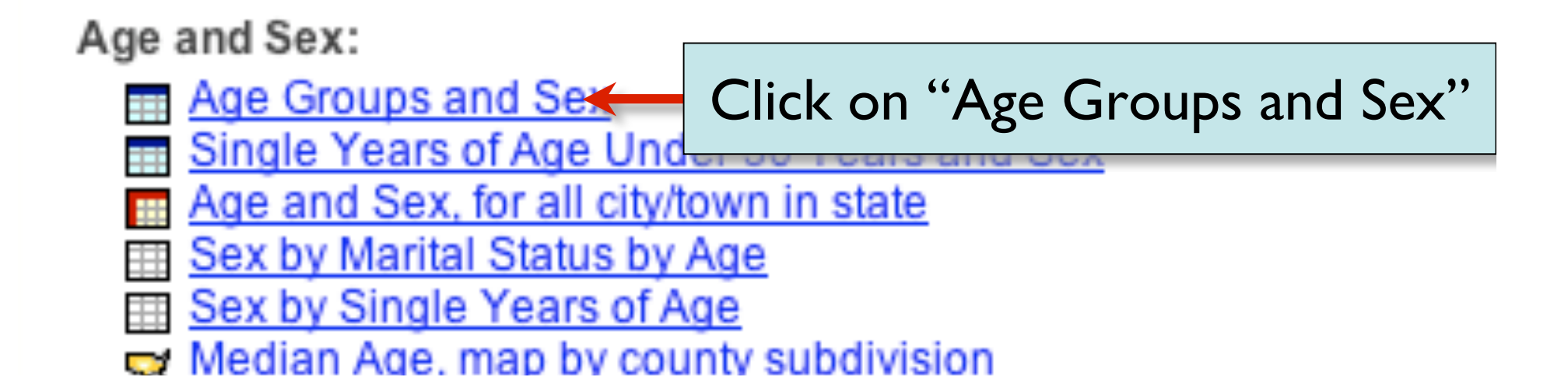

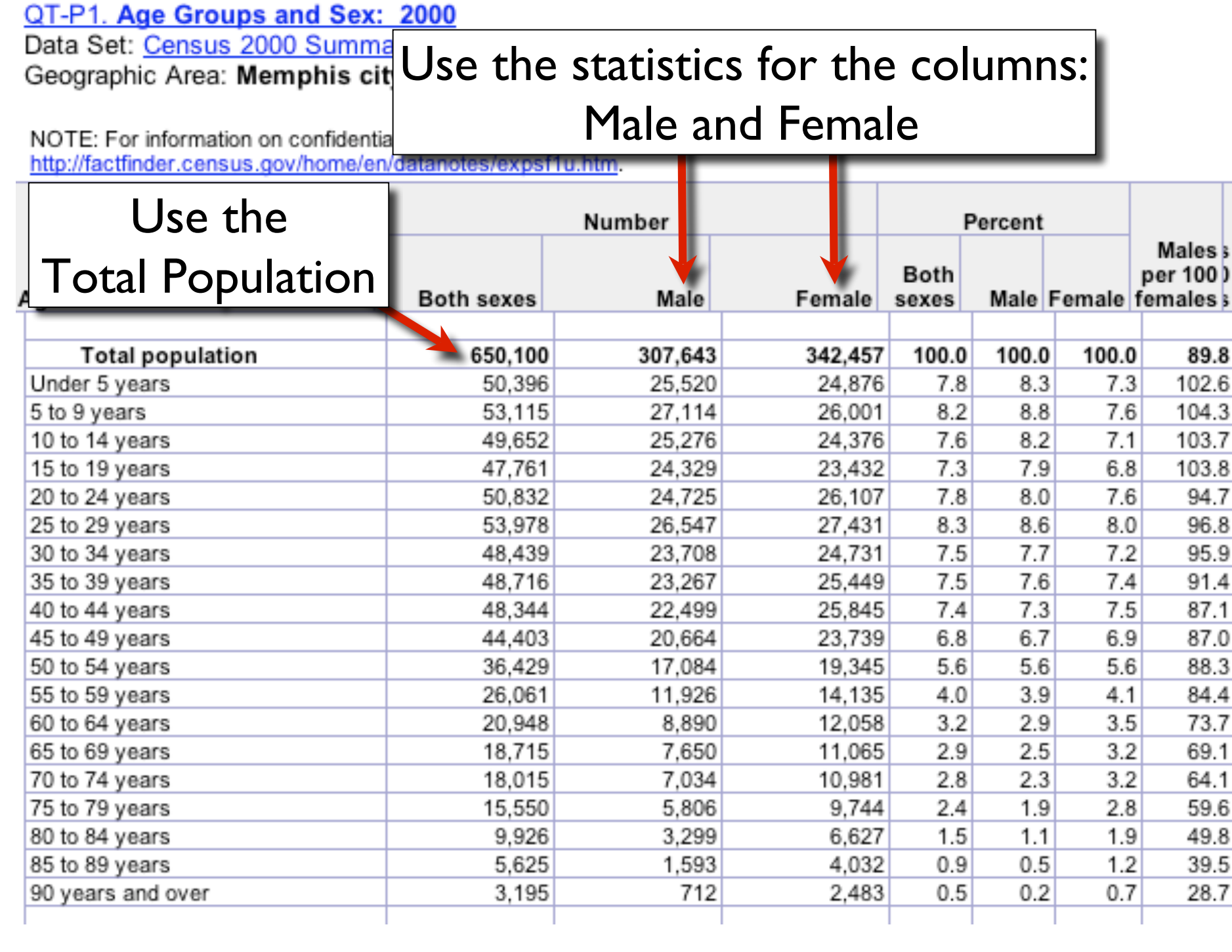

## Age and Sex Statistics for Countries Around the World go to: http://www.census.gov/ipc/www/idbpyr.html

### **U.S. Census Bureau**

### **IDB** Population Pyramids

This page allows you to obtain population pyramids (graphs that show the distribution of population by age and

Note: Data updated 08-24-2006 (Release notes).

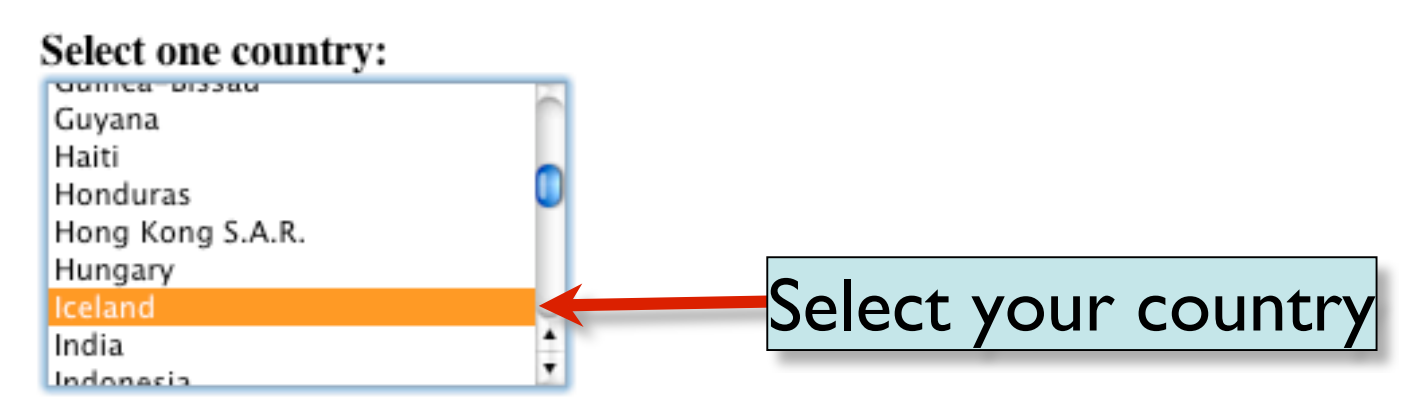

#### Type of output:

- Summary (2000, 2025, 2050).  $\bullet$
- Select years. ∩
- Dynamic. ∩

#### Graph size:

- $\bigcirc$  Small
- $\bigodot$  Medium
- Large ∩

Submit-

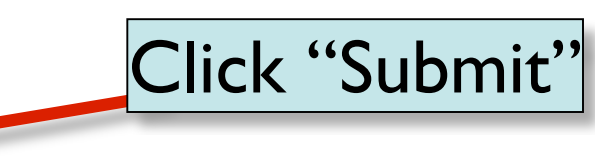

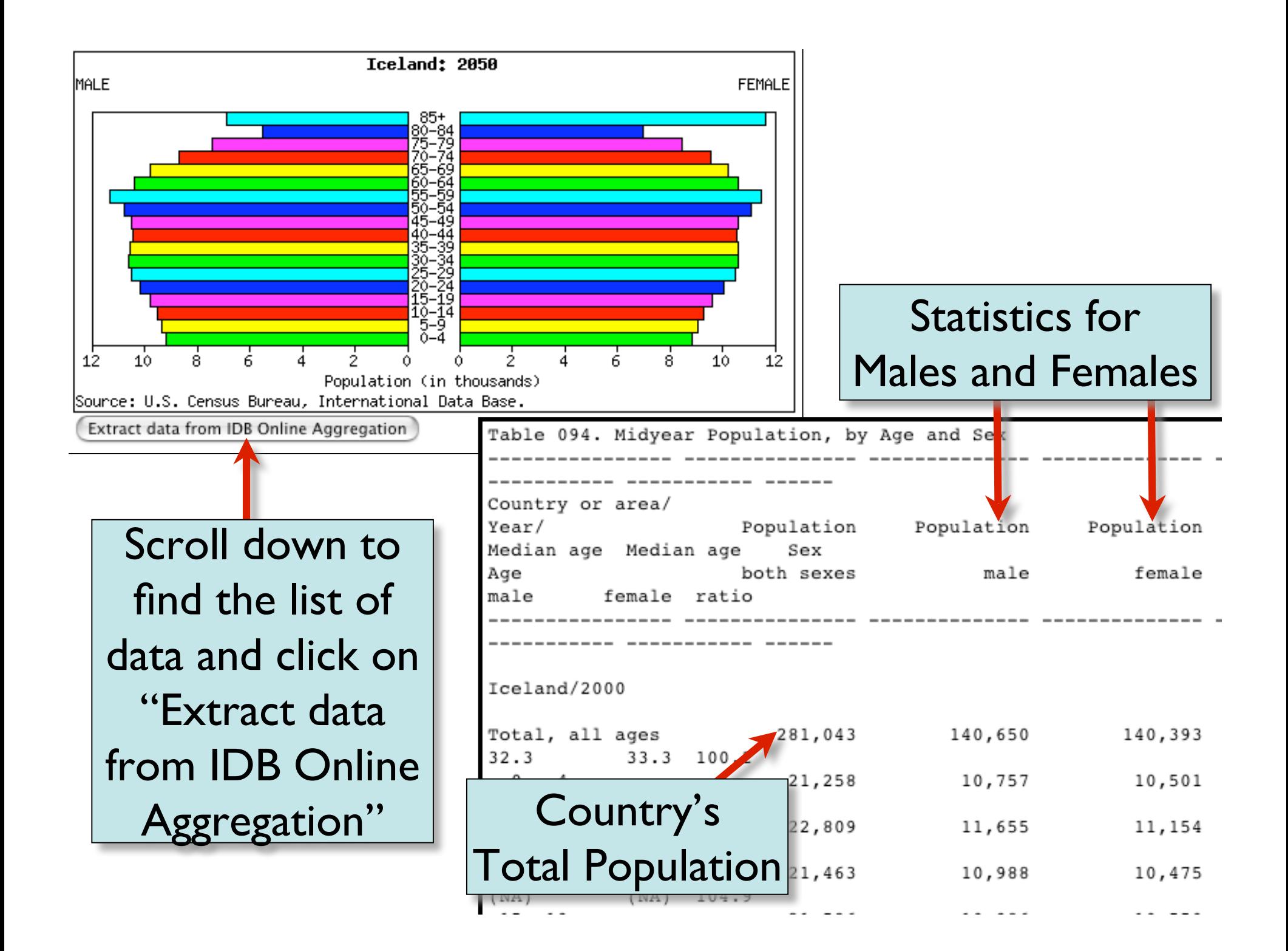

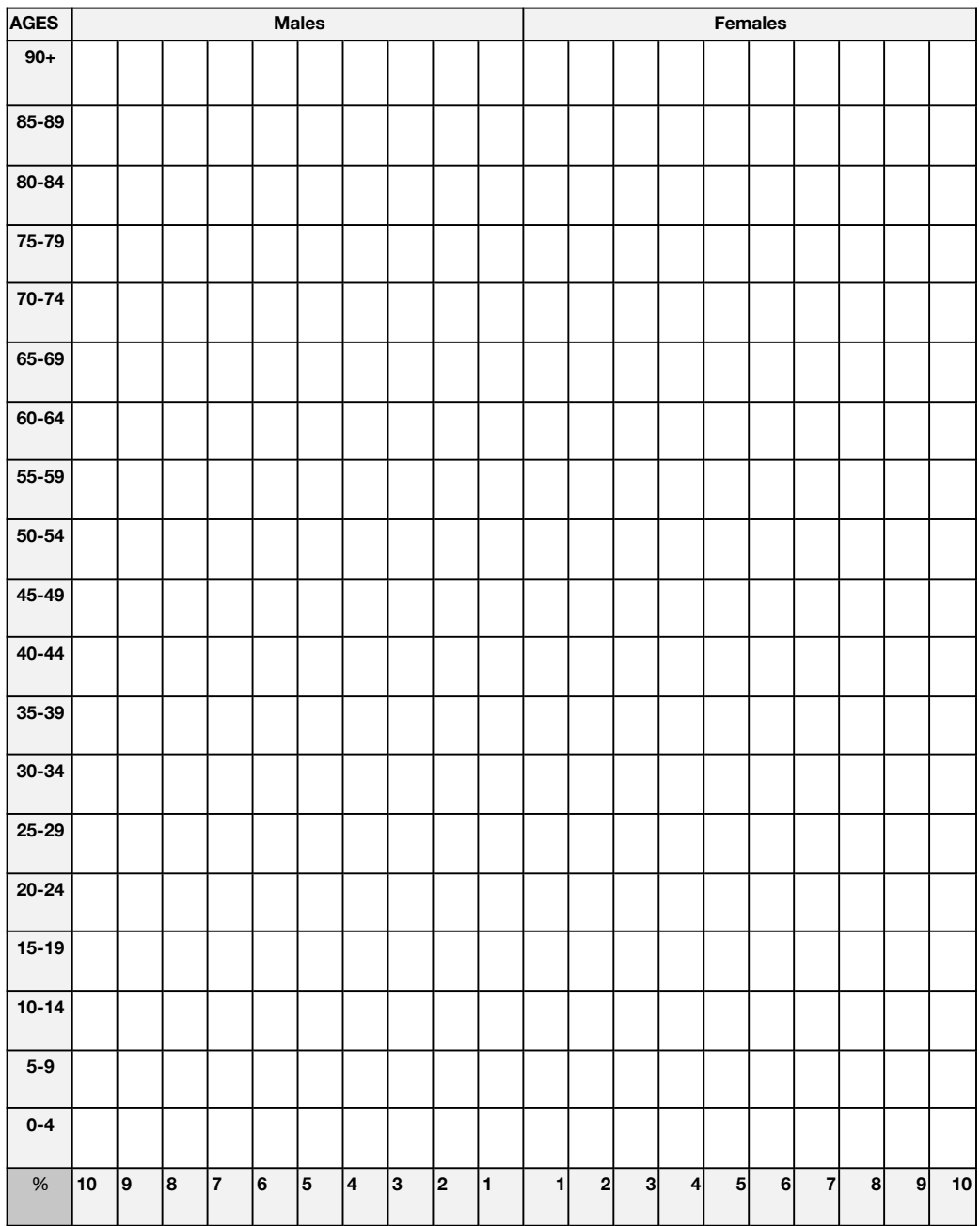

# Directions for Constructing Population Pyramids in Microsoft Excel

go to: www.prb.org Population Pyramids in Excel Bookstore | Contact | Español | Francais

#### **POPULATION REFERENCE BUREAU Inform. Emp JOURNALISTS HOME DATAFINDER EDUCATORS EVENTS & TRAINING PUBLICATIONS ABOUT PRB**

Educators

**Lesson Plans Teachers Guides** 

City Summit

Build-A-Text **Resources** 

**Population Projections** 

**Human Population** 

**Teaching Standards** 

Glossary of Terms **Training of Trainers** 

**PRINT THIS** 

**EMAIL THIS** 

US in the World

#### **How to Use MS Excel to Make an Age-Sex Graph**

#### **Materials Needed**

- New Pyramid Spreadsheet (Excel: 37KB)
- · Pyramid Blank Spreadsheet (Excel: 35KB)

#### **Instructions**

Installing an Autoformat for a Population Pyramid in MS Excel

Open the link to "Excel Templa or to the desktop of your comp

This will add the pyran

2. Open the saved "New

- select Chart type
	- select "Custom types"
	- select "User defined"
	- select "Add" then type a "format name": population pyramid and click ok

This will add the custom format for a pyramid to the list of options in your program.

#### 1. Open the "Pyrblank" fil Under "Save as Type."

Under Chart....

**DID YOU KNOW?** 

U.S. poverty rates in 2005 varied from less than 8 percent in New Hampshire to 21 percent in Mississippi. More..

Download the Pyramids (Excel) Print out this Direction Page

### Open up a Microsoft Excel Workbook

### and fill in the following…

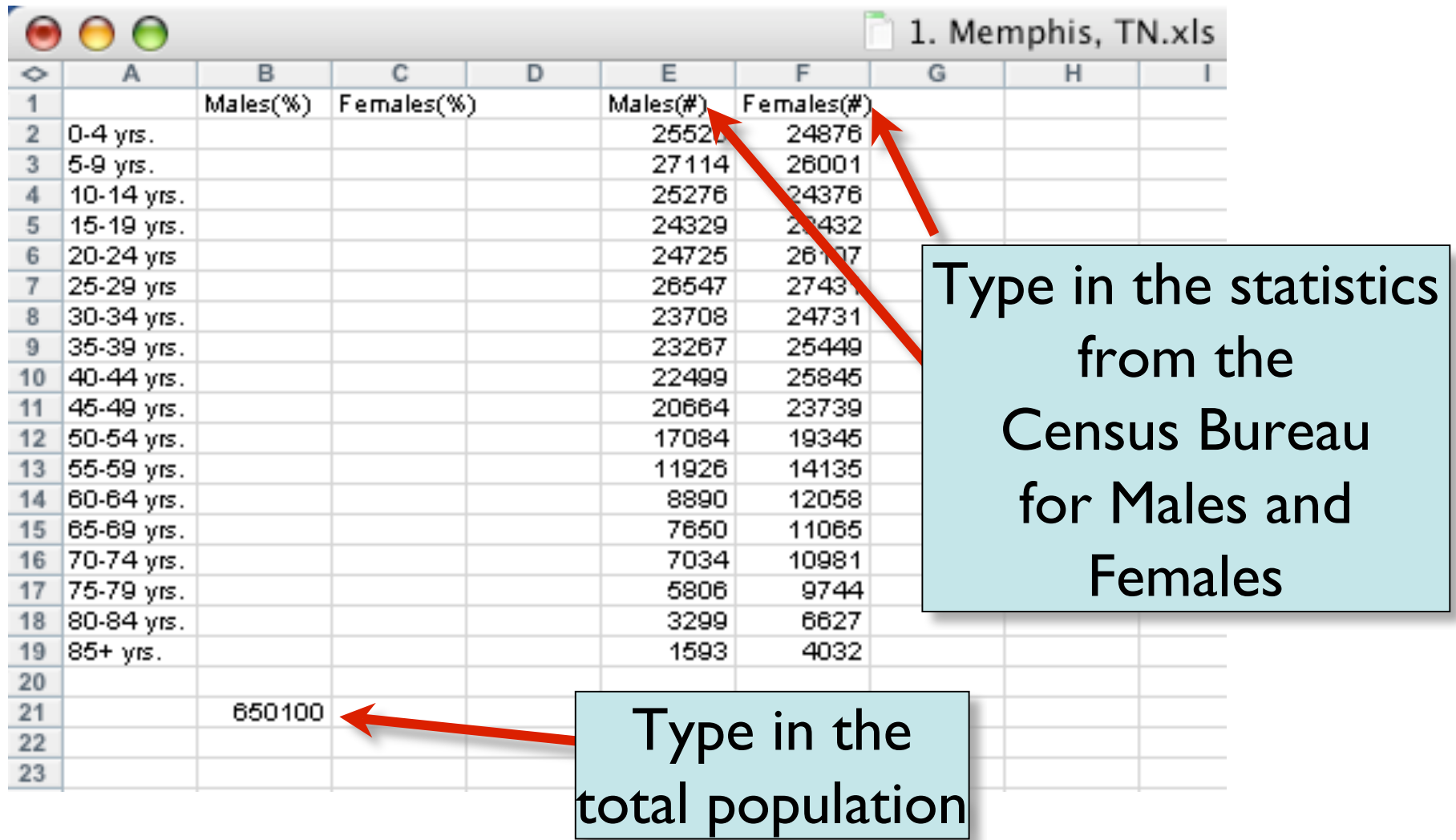

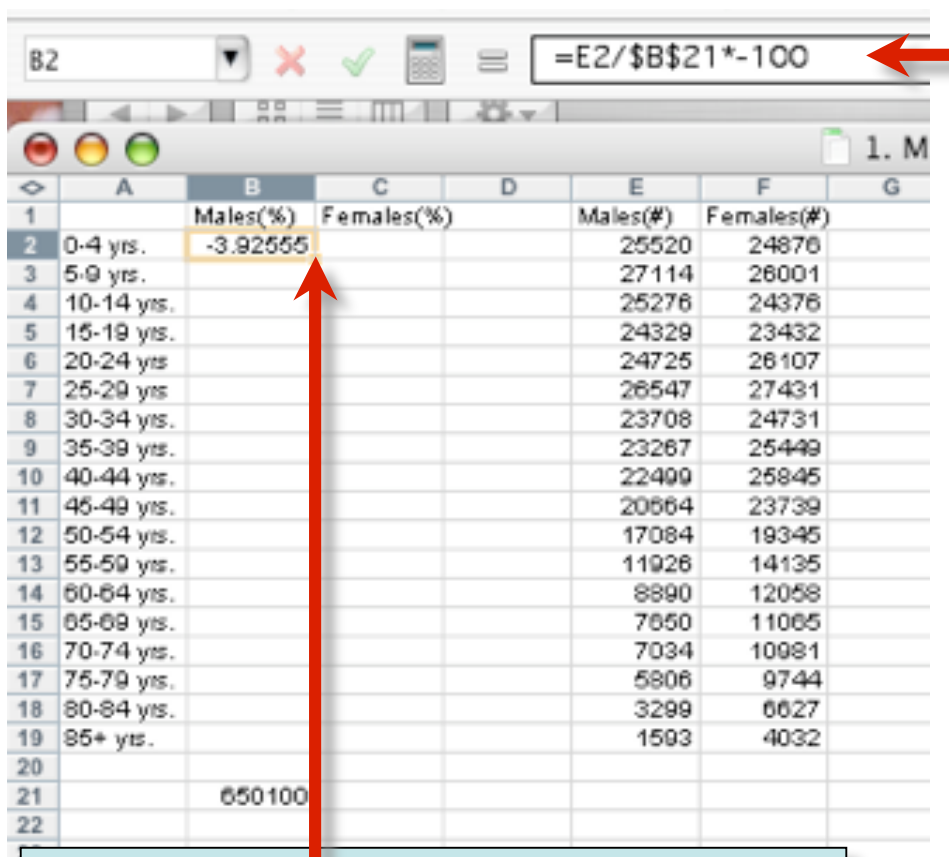

Move the mouse to the bottom right corner of B2 and when the box appears drag the box down to B19

\*\*\*The statistics for Males will all be negative numbers.

### Click in B2 and type in the formula

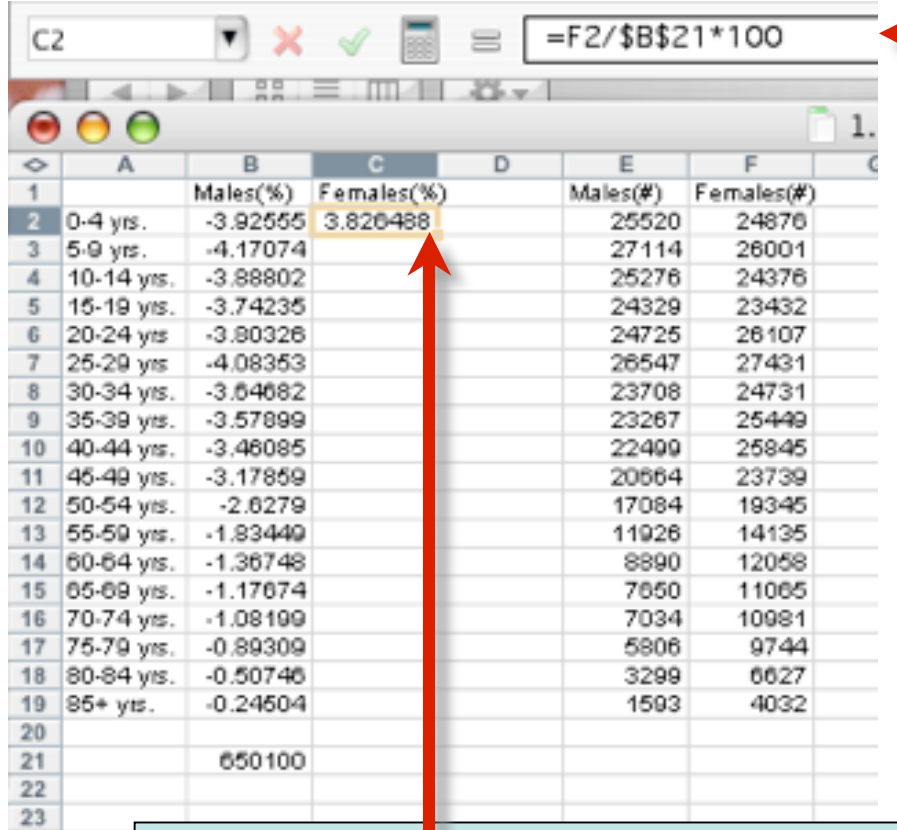

Click in C2 and type in the formula

Move the mouse to the bottom right corner of C2 and when the box appears drag the box down to C19

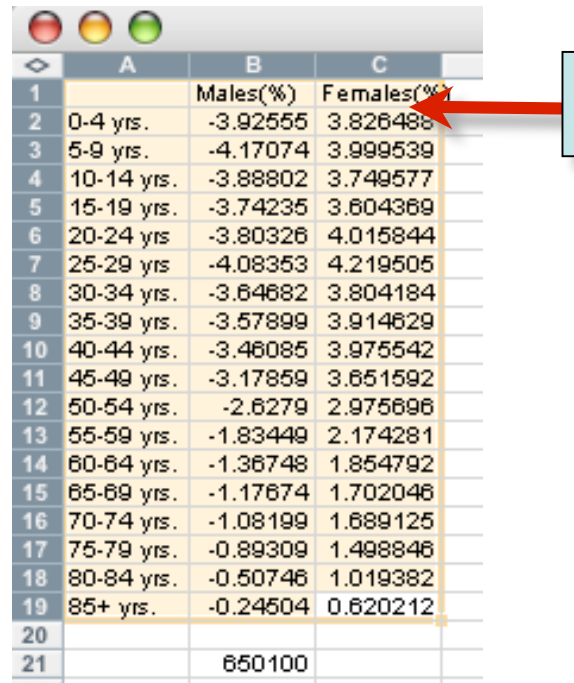

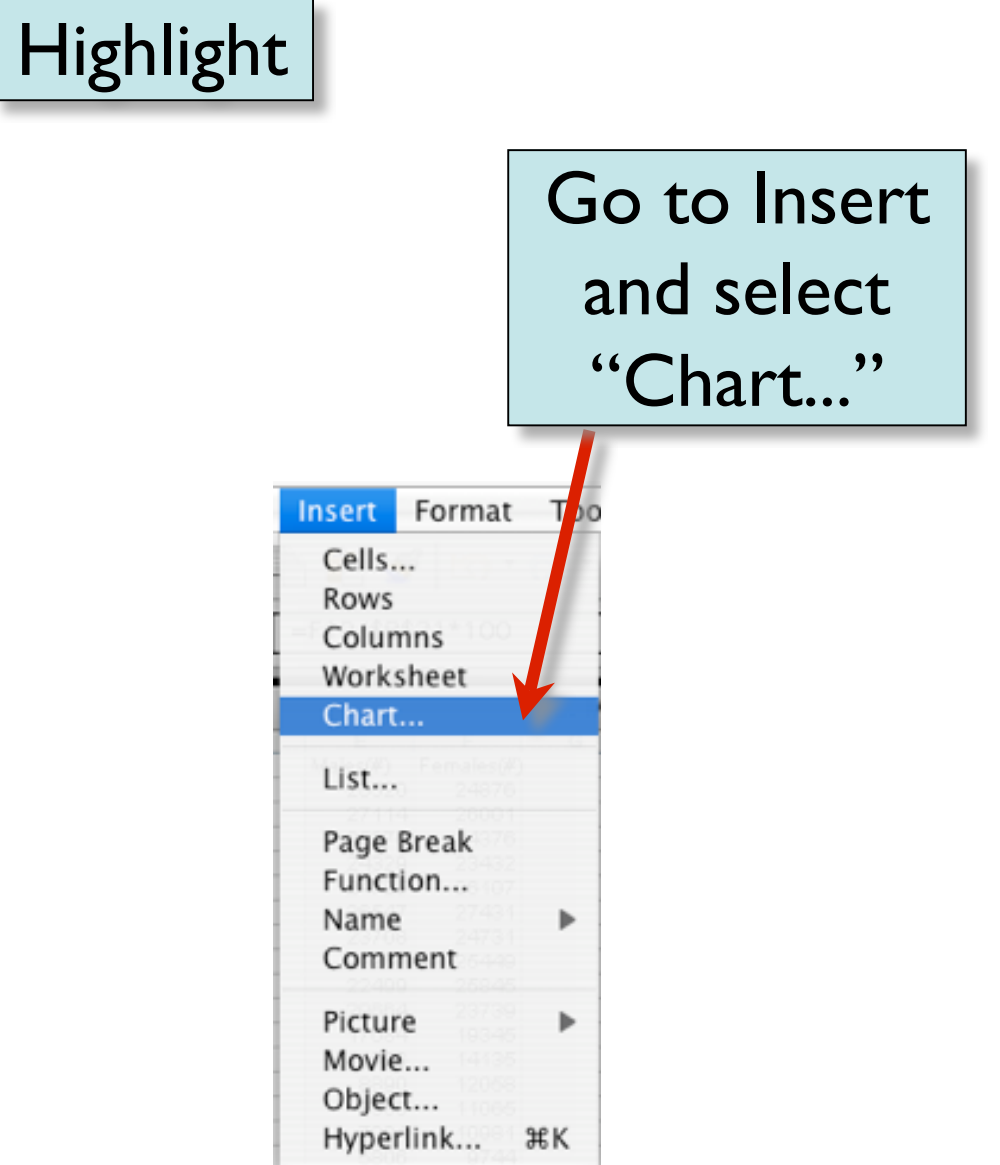

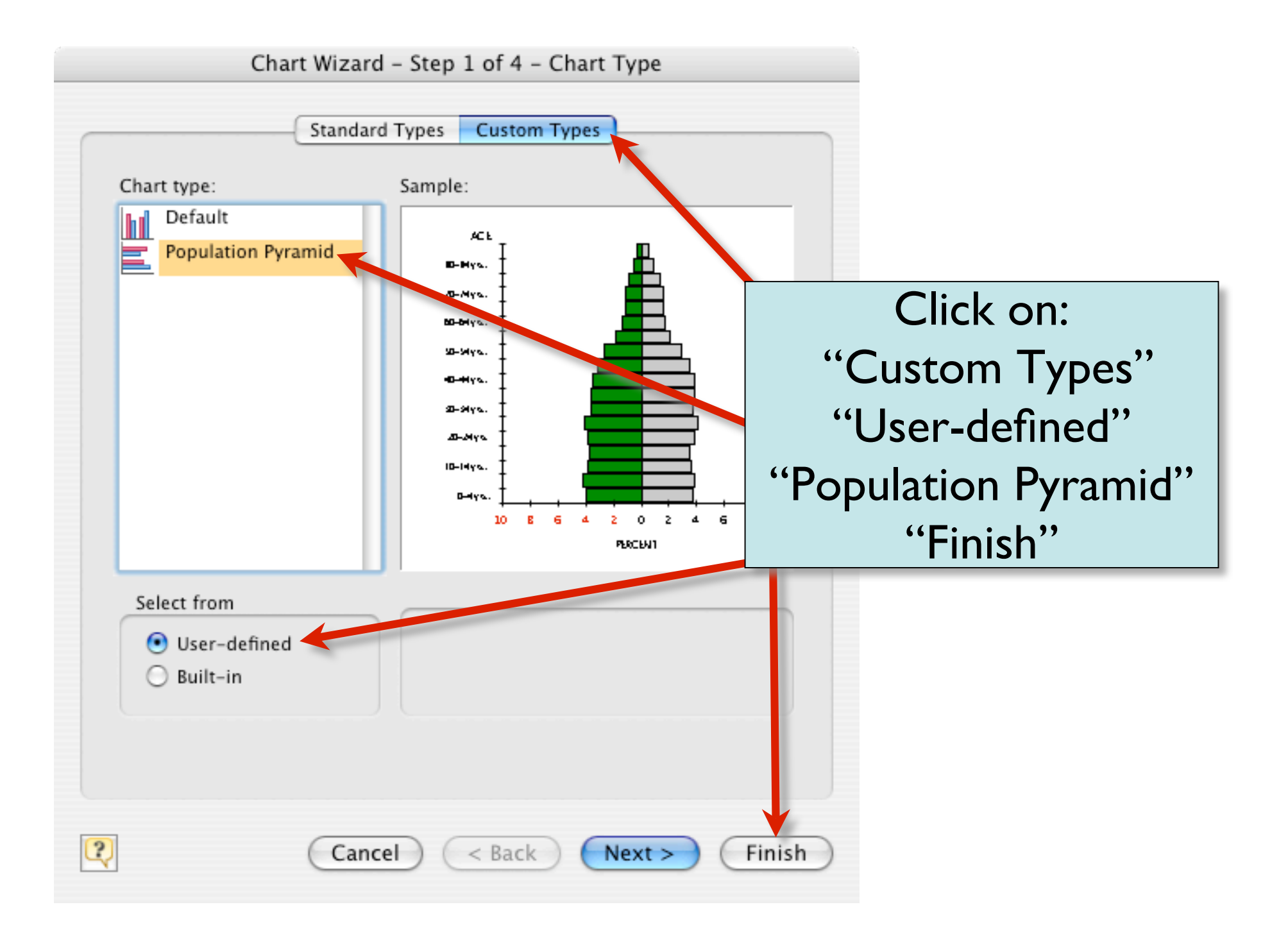

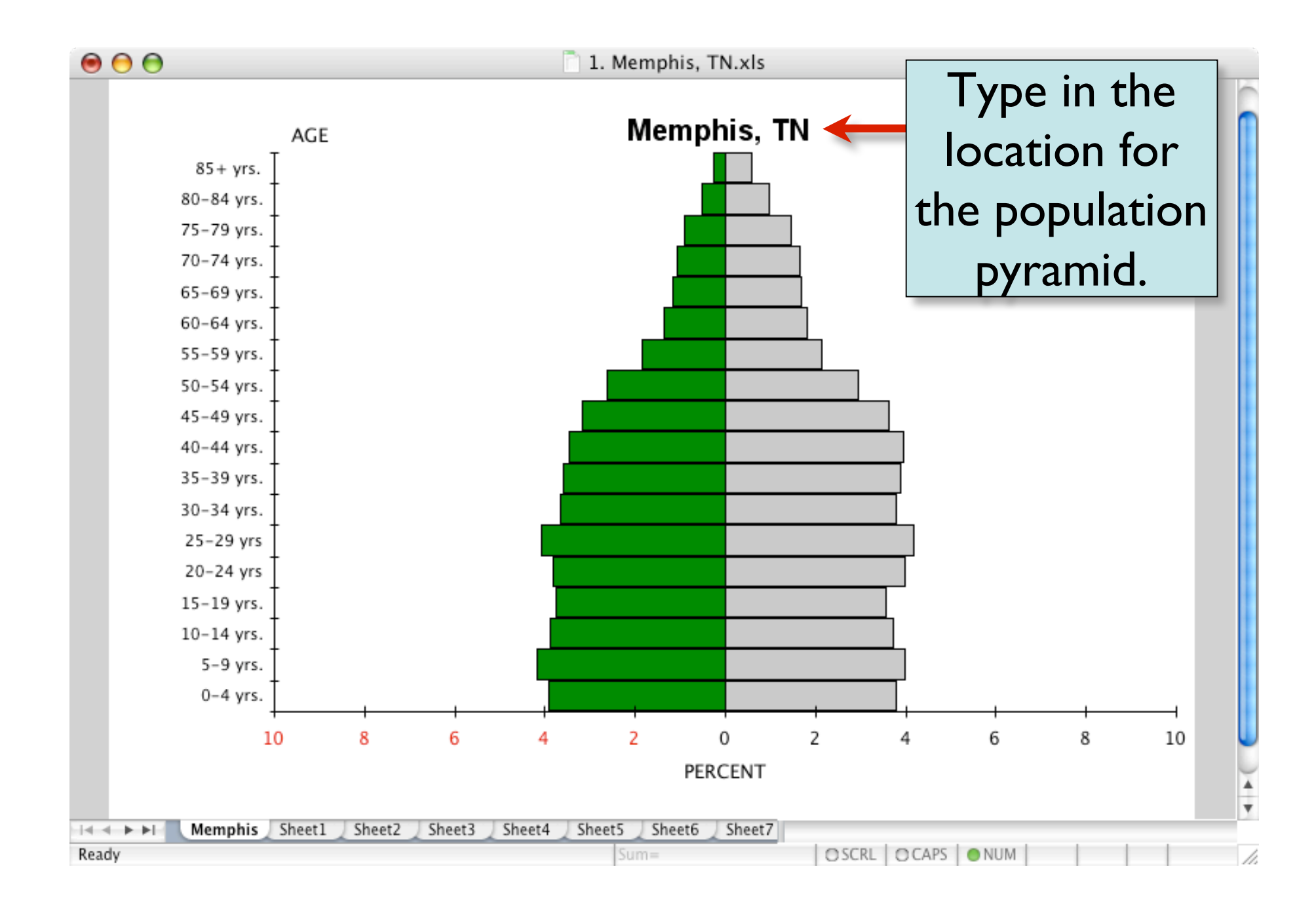

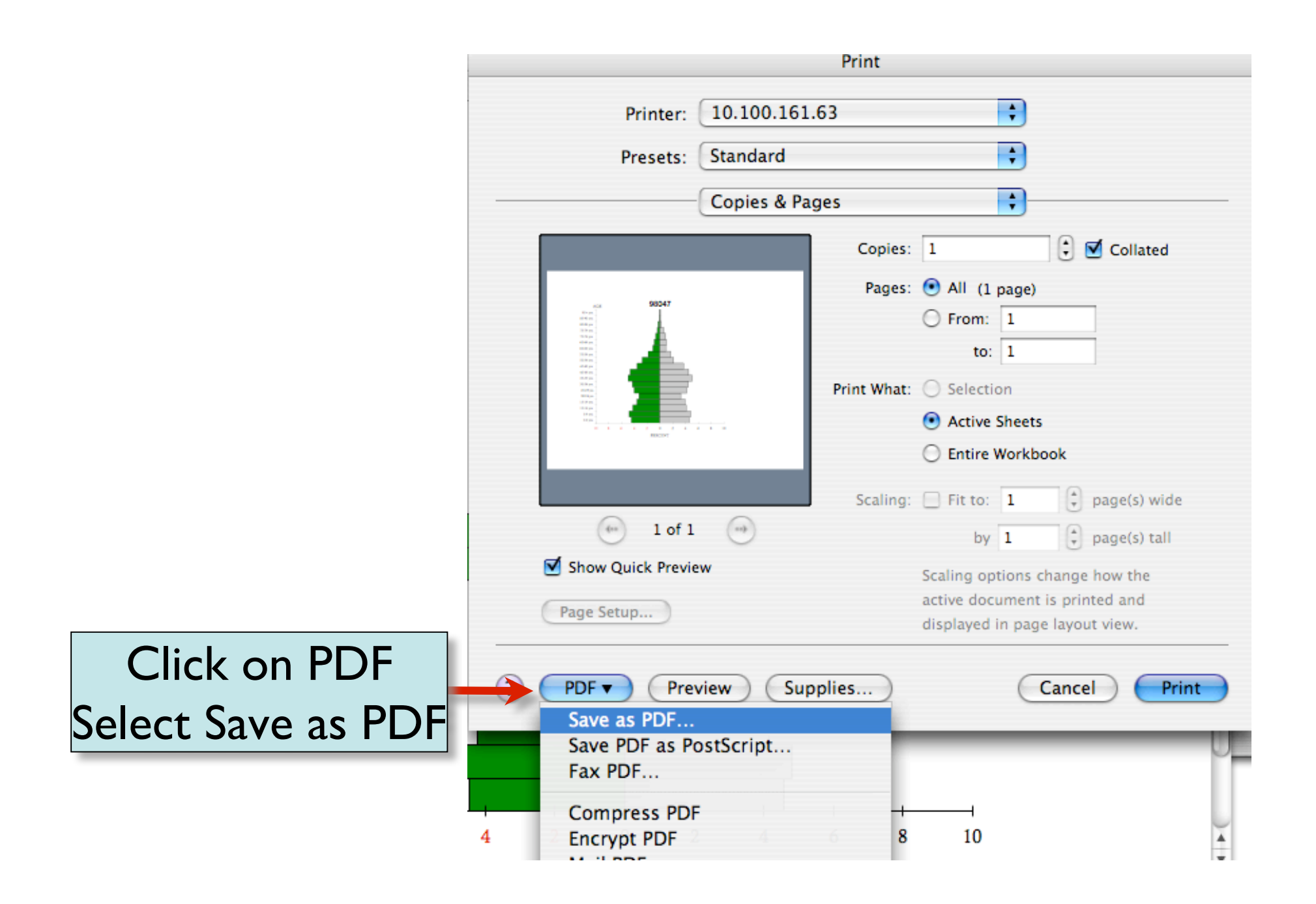

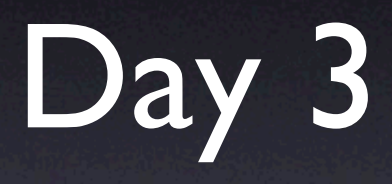

Researching a Population Pyramid Zip Code and Creating a PowerPoint Analyzing the Zip Code

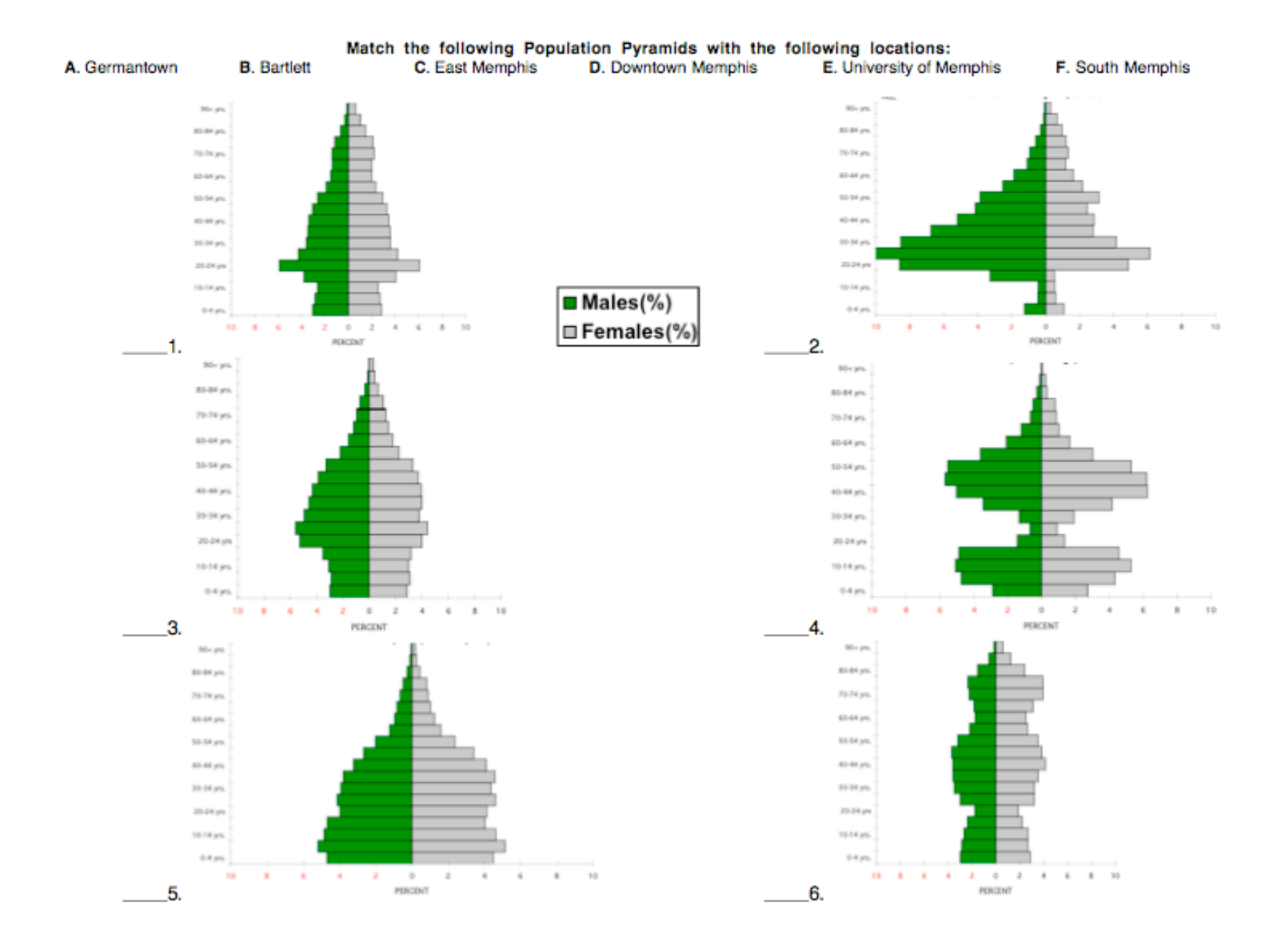

## Answers

- $\bullet$  I.E
- $•2. D$
- 3. B
- $•4. A$
- $5. F$
- •6. C

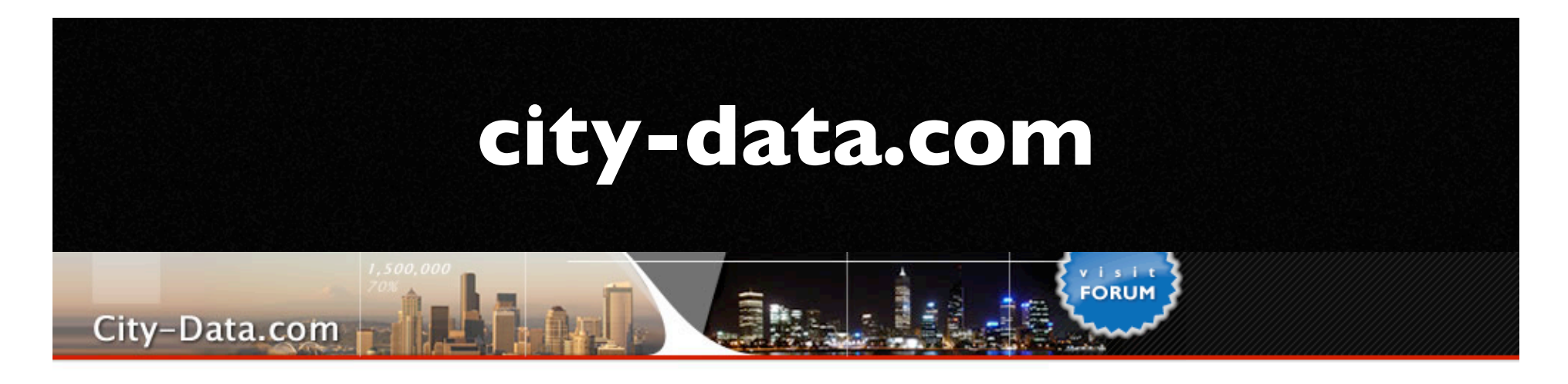

#### As featured in 34 books, on Tech Guru's segment on WABC in New York, Bay News 9 in Tampa Bay, and USA Today's Hot Sites

We've collected and analyzed data from numerous sources to create as complete and interesting profiles of all U.S. cities as we could. We have over 43,000 city photos not found anywhere else, hundreds of thousands of maps, satellite photos, stats about residents (race, income, ancestries, education, employment...), geographical data, state profiles, crime data, sex offenders, housing, businesses, local news links based on our exclusive technology, birthplaces of famous people, political contributions, city government finances and employment, weather, hospitals, schools, libraries, houses, airports, radio and TV stations, zip codes, area codes, air pollution, water systems and their health and monitoring violations, professionally written city guides, a forum with over 120,000 registered members and 1,000,000 posts. 5000+ user-submitted facts. 5000+ exclusive local business profiles with photos, comparisons to averages, and more. If you ever need to research any city for any reason, from considering a move there to just checking where somebody you know is staying, this is the site for you.

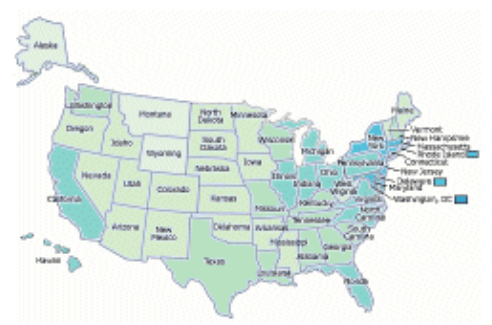

Top 100 Lists of cities, including highest income, least crime, newest houses, most females, shortest commute, best educated residents, and many more.

#### Random city pictures submitted to our site.

In a limited-time promotion, you have a chance to win one of five \$200 prizes for sending us your city pictures!

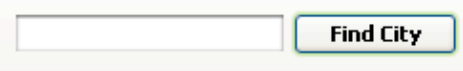

Or browse by state (first link for each state is for cities with over 6000 residents, second is for smaller towns):

Alabama (AL 2) Alaska (AK 2) Arizona (AZ 2) Arkansas (AR 2) California (CA 2) Colorado (CO 2) Connecticut (CT 2)

Kentucky (KY 2) Louisiana (LA 2) Maine (ME 2) Maryland (MD 2) Massachusetts (MA 2) Michigan (MI 2) Minnesota (MN 2)

North Dakota (ND 2) Ohio (OH 2) Oklahoma (OK 2) Oregon (OR 2) Pennsylvania (PA 2) Rhode Island (RI 2) South Camlina (SC 2)

## Germantown, Tennessee

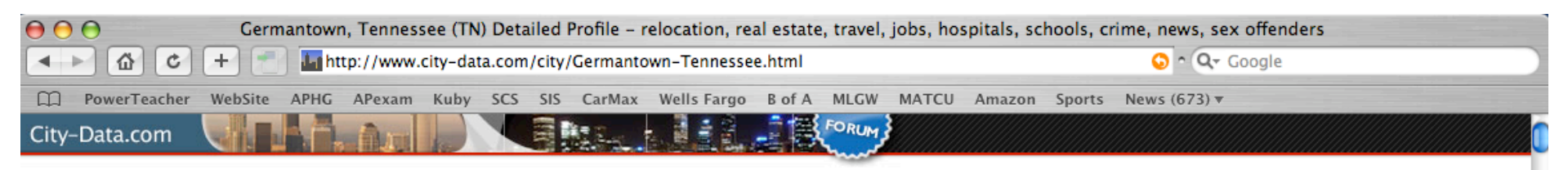

#### **Germantown, Tennessee**

#### Ads by Google

Back to Germantown, TN housing info. Shelby County, Tennessee, TN smaller cities, TN small cities, All Cities,

**Homes Germantown Tn** 

See current home listings & MLS in Germantown, TN. Free! homegain.com

**Tennessee Real Estate** Search Free Real Estate Listings by Price, Size, Location, & More. www.Realtor.com/TennesseeRealEstate

**Real Estate Sale By Owner** View By Price, Area or Features. Local FSBO & Agent Listings. www.LiveDeal.com

#### **Real Estate-Germantown TN**

Virginia Robinson sales homes - in Mississippi & Tennessee www.onlinetnhomes.com

#### **The Memphis Daily News**

Business news, government coverage, public notices, public records. www.memphisdailynews.com

**Memphis Apartments Free Search for Apartments** 

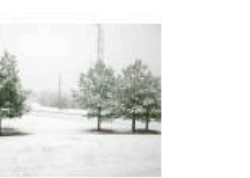

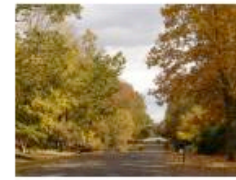

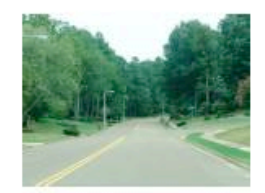

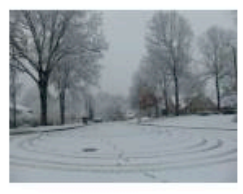

Submit pictures of this city Click here for promotion details and to upload your Germantown, Tennessee photos

#### Current weather forecast for Germantown, TN

Population (year 2000): 37,348. Estimated population in July 2006: 37,476 (+0.3% change)

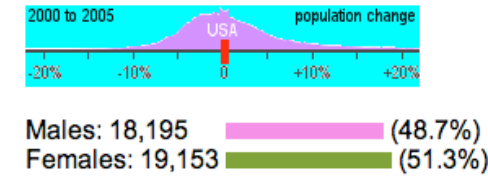

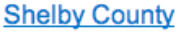

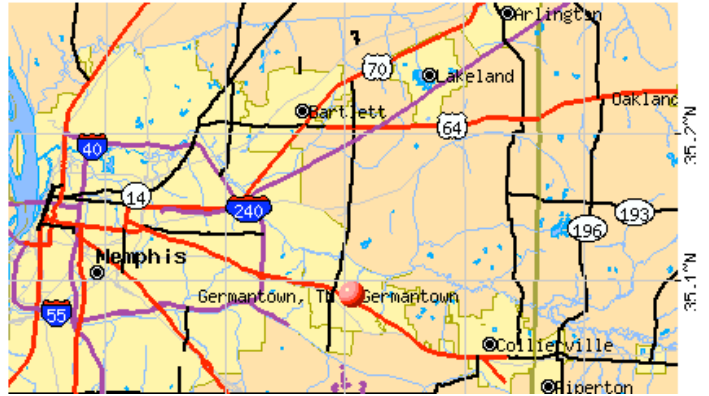

## city-data.com Germantown, TN

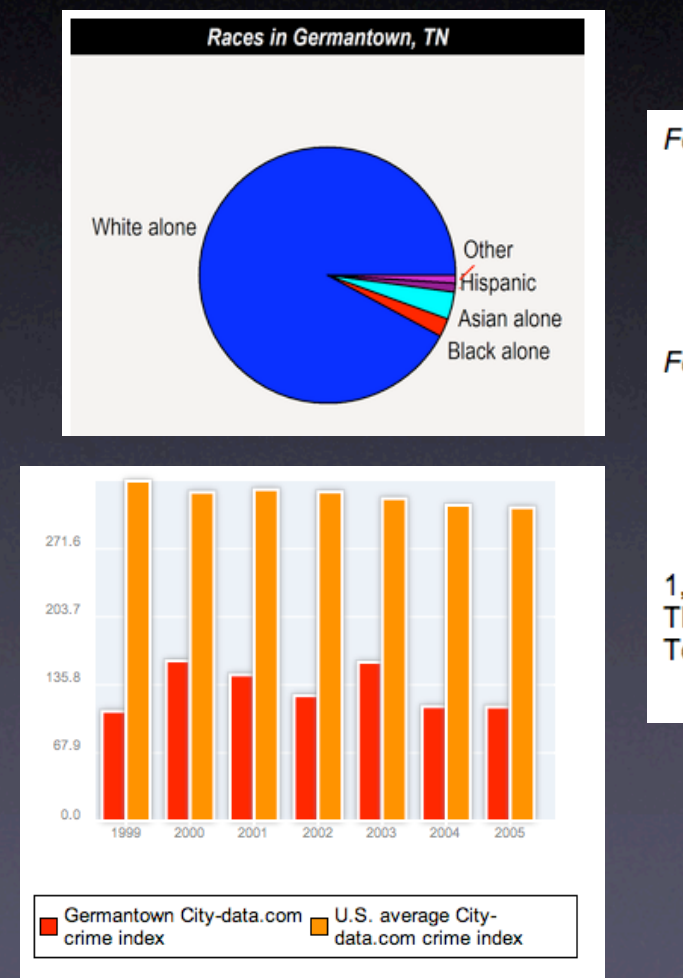

For population 25 years and over in Germantown

- High school or higher: 98.0%
- Bachelor's degree or higher: 60.0%
- Graduate or professional degree: 22.4%
- Unemployed: 1.9%
- Mean travel time to work: 22.5 minutes

#### For population 15 years and over in Germantown city

- Never married: 18.5%
- Now married: 71.2%
- Separated: 0.9%
- Widowed: 3.9%
- Divorced: 5.4%

1,971 residents are foreign born (2.8% Asia, 1.6% Europe). This city:  $\sim$  5.3%

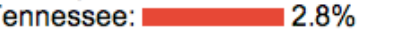

## **city-data.com Comparing Median Household Income in Germantown, Bartlett, and Memphis**

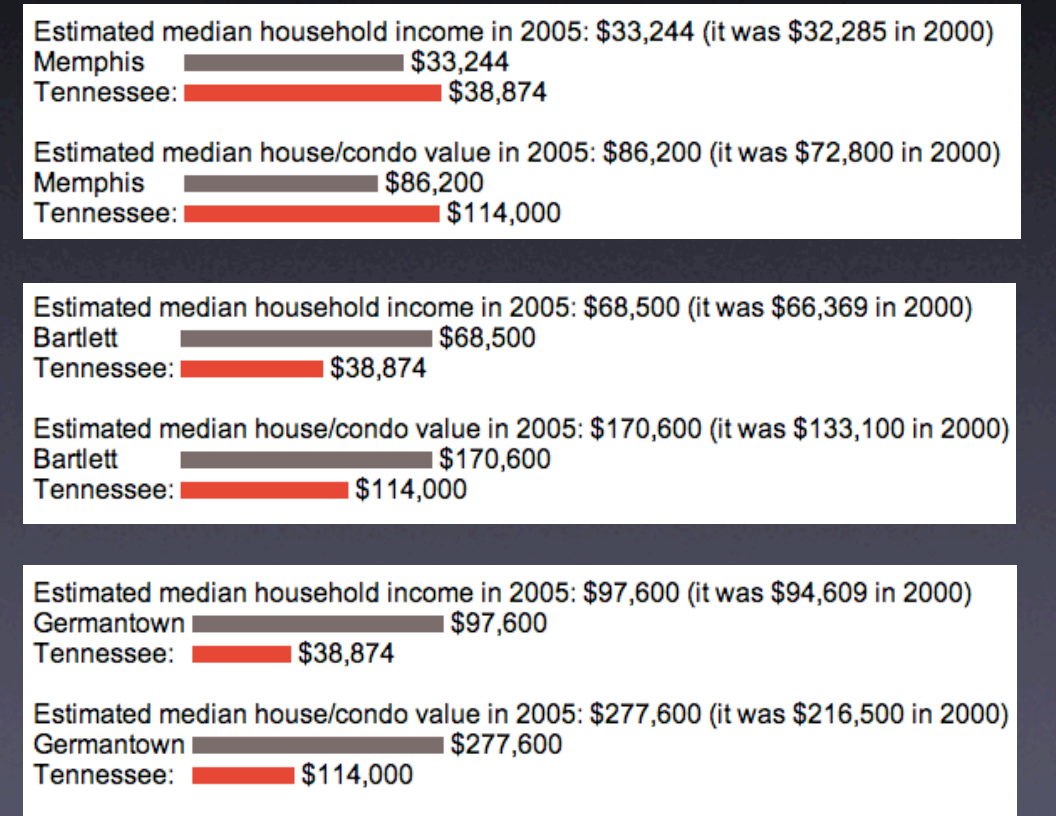

## **Screen Shot Directions**

•**Full Screen PDF**: •Hold down: **Shift**<sup>+</sup> **Apple** <sup>+</sup> **<sup>3</sup>**.

•**Select <sup>a</sup> specific part of the screen**: •Hold down: **Shift**<sup>+</sup> **Apple** <sup>+</sup> **<sup>4</sup>**.

## **Yahoo or Google Maps**

Find the location your wish to take a screen shot in Yahoo or Google maps.

The screen shot will be saved as **Picture1.pdf** on the desktop.

When you are ready to insert the pdf into your PowerPoint, drag the pdf from the desktop to your powerpoint document.

## Screen Shot for Houston High School

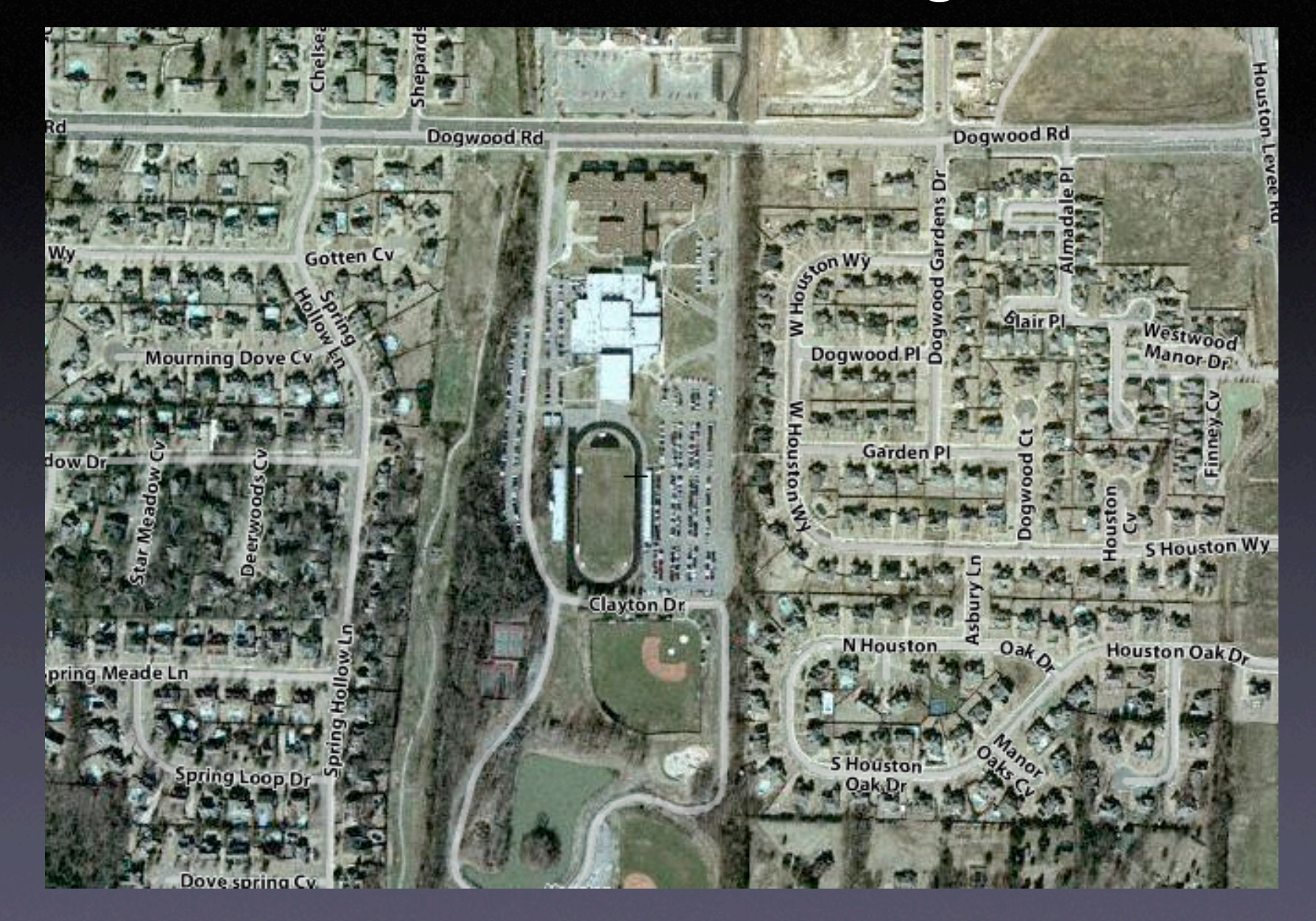

## Analysis and Evaluation

- With the population pyramids displayed on the wall discuss the differences between the population pyramids in different areas of the county.
- **Why are there differences?**
- •Where in the county is it wealthy? Poor?
- **Where in the county is the population the** youngest? Oldest?
- $\bullet$  How do the suburbs differ from the inner city?

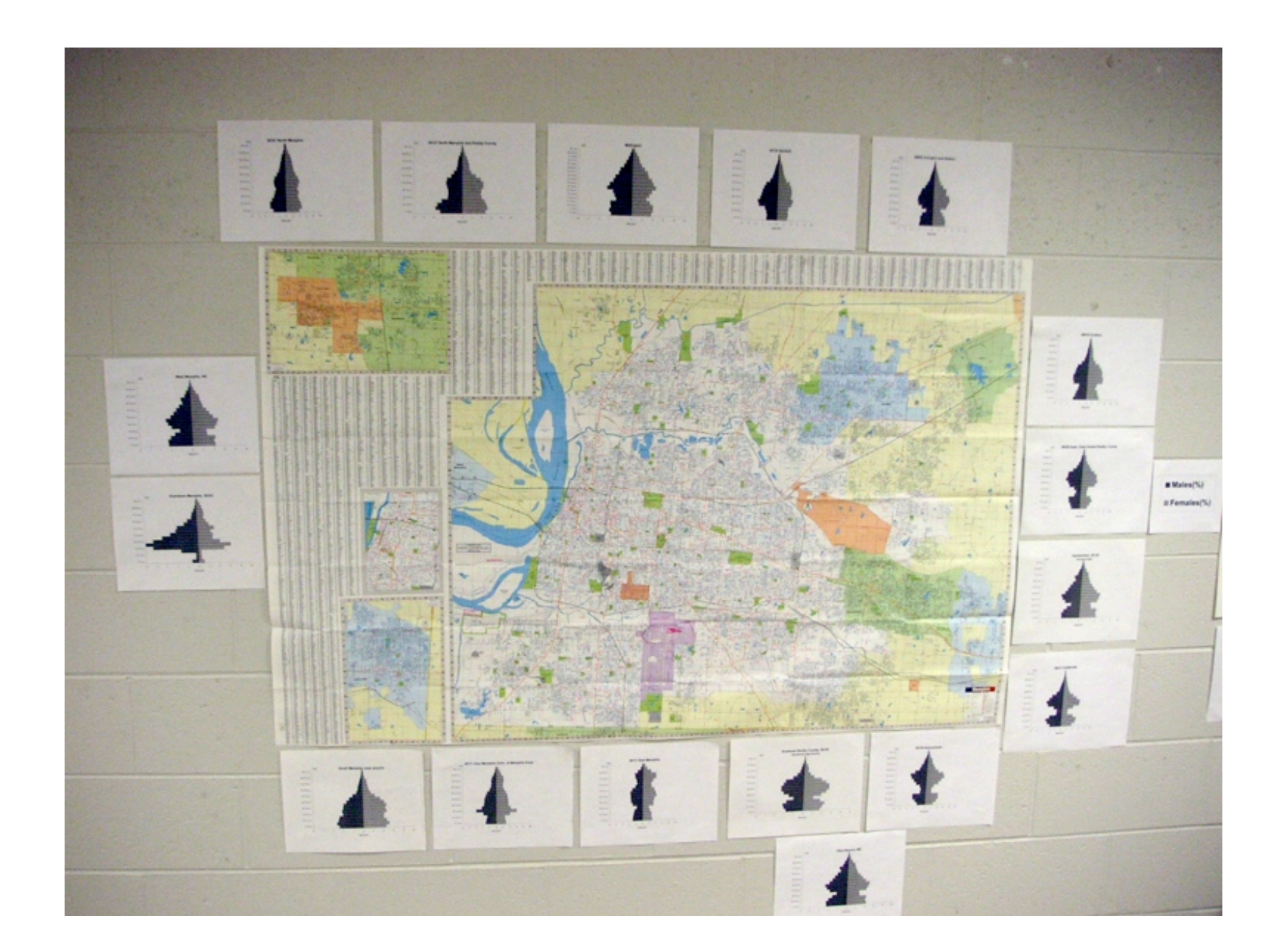

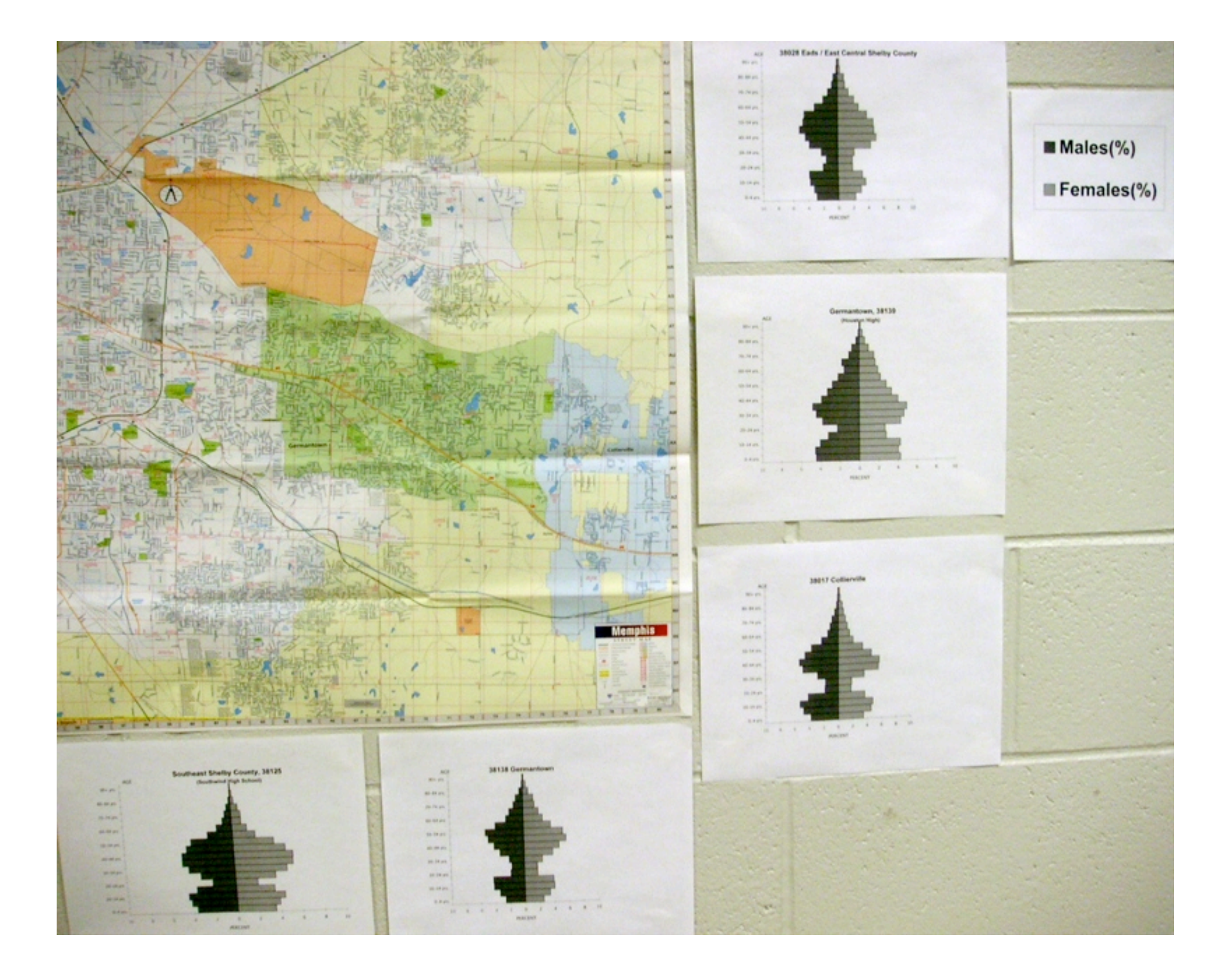

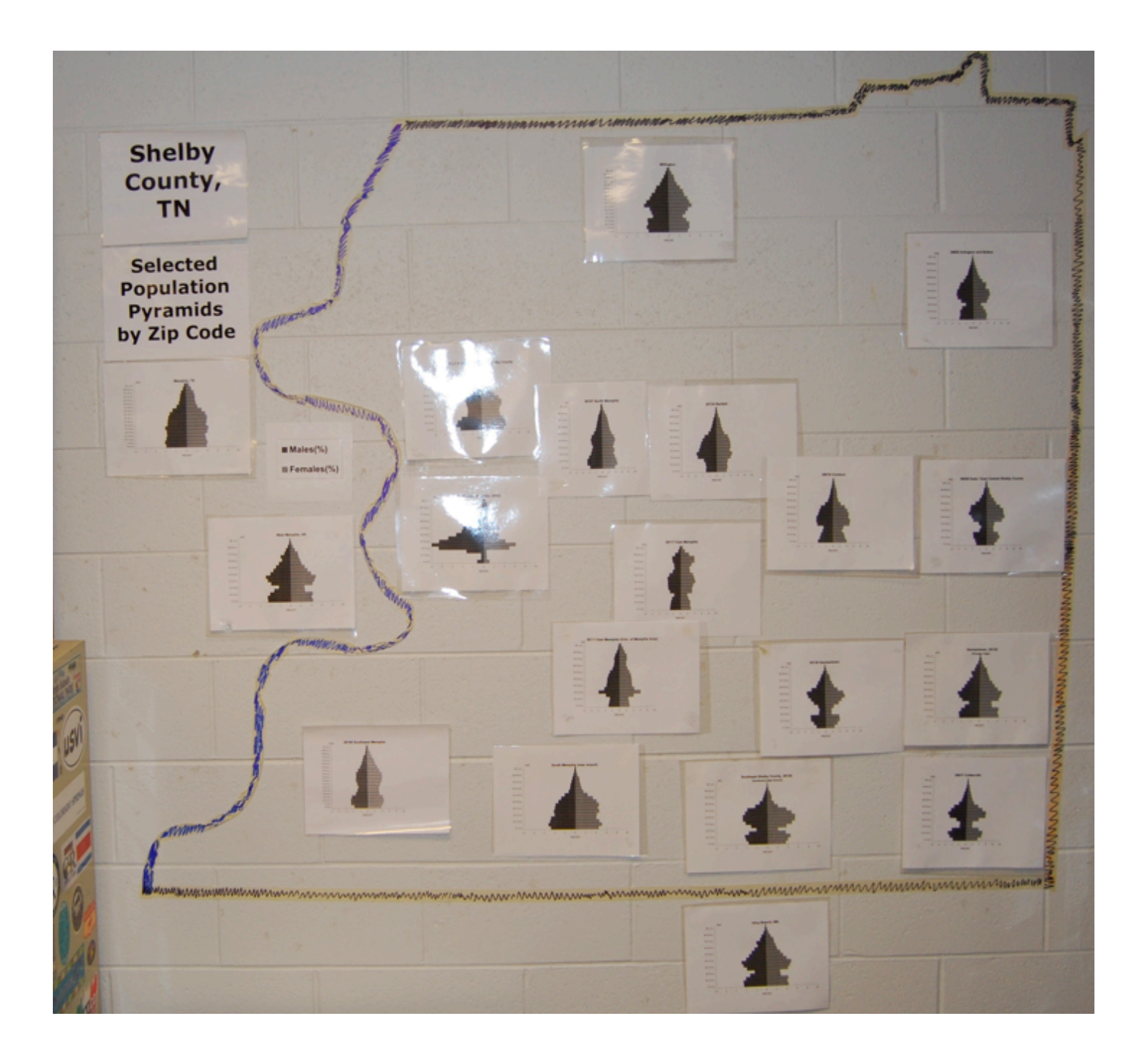